RKBD DEC/X11 SYSTEM EXERCISER MODULE<br>XRKBDO.P11 12-0CT-78 12:08

 $\frac{1}{2}$ <br> $\frac{1}{3}$ 

4<br>5<br>6<br>

.<br>و

 $\frac{10}{12}$ 

Li<br>U SU<br>U SU<br>U SU

 $\frac{17}{18}$ 

21<br>22<br>22

~~

27<br>228<br>30<br>30

 $\frac{3}{2}$ <sup>3</sup> 34<br>35<br>36

MACYll 301(1052) 12-0CT-18 16:59 PAGE 2 **DOCUMENTATION** 

 $\bullet$  REM  $\phantom{0}$ 

## IDENTIFICATION

PRODUCT CODE: AC-E785D-MC PRODUCT NAME: CXRKBDO RK611/RK06, RK07 MOD PRODUCT DATE: SEPTEMBER 1978 ~AINTAINER: DEC/XI1 SUPPORT GROUP

THE INFORMATION IN THIS DOCUMENT IS SUBJECT TO CHANGE THE THOUT IN THIS DOCUMENT IS SUBJECT TO CHANGE BY DIGITAL EQUIPMENT CORPORATION, DIGITAL EQUIPMENT<br>CORPORATION ASSUMES NO RESPONSIBILITYFOR ANY ERRORS THAT<br>MAY-APPEAR-IN-THIS-MANUAL. I

THE SOfTWARE DESCRIBED IN THIS DOCUMENT IS FURNISHED TO THE PURCHASER UNDER A LICENSE FOR OSE ON A SINGLE **COMPUTER**  SYSTEM AND CAN BE COPIED (WITH INCLUSION OF DIGITALS<br>COPYRIGHT NOTICE) ONLY FOR USE IN SUCH SYSTEM, EXCEPT AS MAY<br>OTHERWISE BE PROVIDED IN WRITING BY DIGITAL.

DIGITAL EQUIPMENT CORPORATION ASSUMES NO RESPONSIBILITY FOR<br>THE USE OR RELIABILITY OF ITS SOFTWARE ON EQUIPMENT THAT IS<br>NOT SUPPLIED BY DIGITAL.

## COPVRIGHT (C) 1976,1978 DIGITAL EQUIPMENT CORPORATION

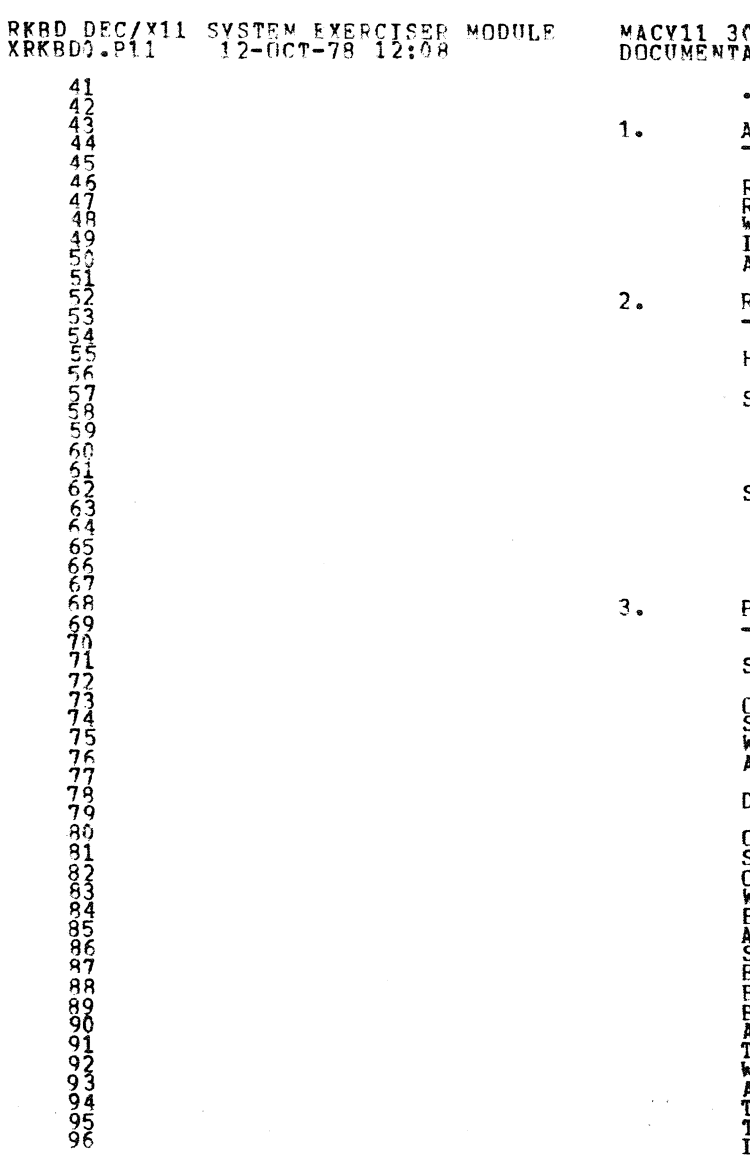

**CARD MARK** 

0A(1052) 12-OCT-78 16:59 PAGE 3 ATINN

REM \_

**BSTRACT** 

RKB IS AN IOMODX THAT EXERCISES RKO6/RKO7 DRIVES ON A<br>RK611 CONTROLLER, IT EXERCISES THE DRIVES BY DOING WRITES,<br>WRITE-CHECKS, READS, AND IN-CORE COMPARISONS.<br>IN DUAL PORT MODETHESE ARE DONE BACK AND FORTH BETWEEN TWO PORT

**Contract** 

## REQUIREMENTS

HARDWARE: 1 TO 8 RK06/PK07 DISK DRIVES WITH TWO RK611 CONTROLLERS

MUST USE THE FOLLOWING OR LATER REVISIONS OF MONITOR<br>STANDARD MONITOR: QABL<br>11/70 MONITOR: QAGC SOFTWARE: SHORT MONTTOR: QAED

the theory and the state of the state

STORAGE:: RKB REQUIRES:

1. DEČIMAL WORDS; 2073 3. OCTAL BYTES: 10062

PASS DEFINITION 

SINGLE PORT:

ONE PASS OF THE RKB MODULE CONSISTS OF 765 CYCLES OF THE BASIC TEST<br>SEQUENCE (WRITE, WRITE-CHECK, READ, DATA-CHECK). THE TEST SEQUENCE<br>WRITES 1024 WORDS, WRITE-CHECKS SAME, READS THE FIRST 256 WORDS, AND DATA-CHECKS SAME.

**DUAL PORT:** 

OWE PASS OF THE RKB MODULE CONSISTS OF 300 CYCLES OF THE BASIC TEST<br>
SEQUENCE. A-PORT DOES A WRITE, WRITE-CHECK, READ, DATA COMPARE<br>
ON THE CUURENT SECTOR (CALLED BLKI THROUGHOUT PROGRAM) AND THEN<br>
WRITES BLK 0 WITH BIT 4

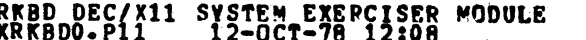

 $8899$ 

**JITHITIFILM AGES PROPRIETING AGES PROPRIETING AGES** 

MACV11 30A(1052) 12-OCT-78 16:59 PAGE 4<br>DOCUMENTATION

BY B-PORT. B-PORT DOES NOT DO ANY IN CORE COMPARISONS.

FAULTY SINCE A-PORT WAS JUST ABLE TO SUCCESSFULLY USE THIS BLK.

16 LOCATIONS STARTING AT BADSPT ARE REVERVED FOR ENTRY OF 16 BADSPOTS BY USER<br>ON ERROR TYPEOUTS WHICH DUMP THE RK REGRISTERS, THE LAST ITEM<br>TYPED IN THE TABLE IS THE CURRENT BLK NUMBER. ENTER THIS INTO<br>THE BAD BLK TABLE TO

4. **EXECUTION TIME** 

ONE PASS OF RKB RUNNING ALONE ON A PDP-11/40 TAKES APPROXIMATELY 1 MINUTE.

CONFIGURATION REQUIREMENTS

DEFAULT PARAMETERS:

DEVADR: 177440, VECTOR: 210, BR1: 5, DEVCNT: 1

**PEQUIRED PARAMETERS:** 

**NONE** 

DEVICE/OPTION SETUP б.

MAKE CERTAIN THAT ALL DRIVES ARE POWERED UP, WRITE ENABLED, AND READY

MODULE OPERATION

## **TEST SEQUENCE:**

SETUP DEVICE REGISTER ADDRESSES AND MODULE VARIABLES<br>RESET ALL DRIVES ON-LINE AND DROP ALL THAT ARE NOT<br>GET A DRIVE ADDRESS IS COMPLETE FOR THIS DRIVE GO TO C<br>ELSE, GET A DISK ADDRESS AND A FRESH BLOCK OF DATA<br>DO A WRITE-C Å.  $\mathbf{c}$ .  $\mathbf{D}$ .  $G^{\bullet}$ Ă. 1.

 $8.$ 

 $5.$ 

7.

**UPERATION OPTIONS** 

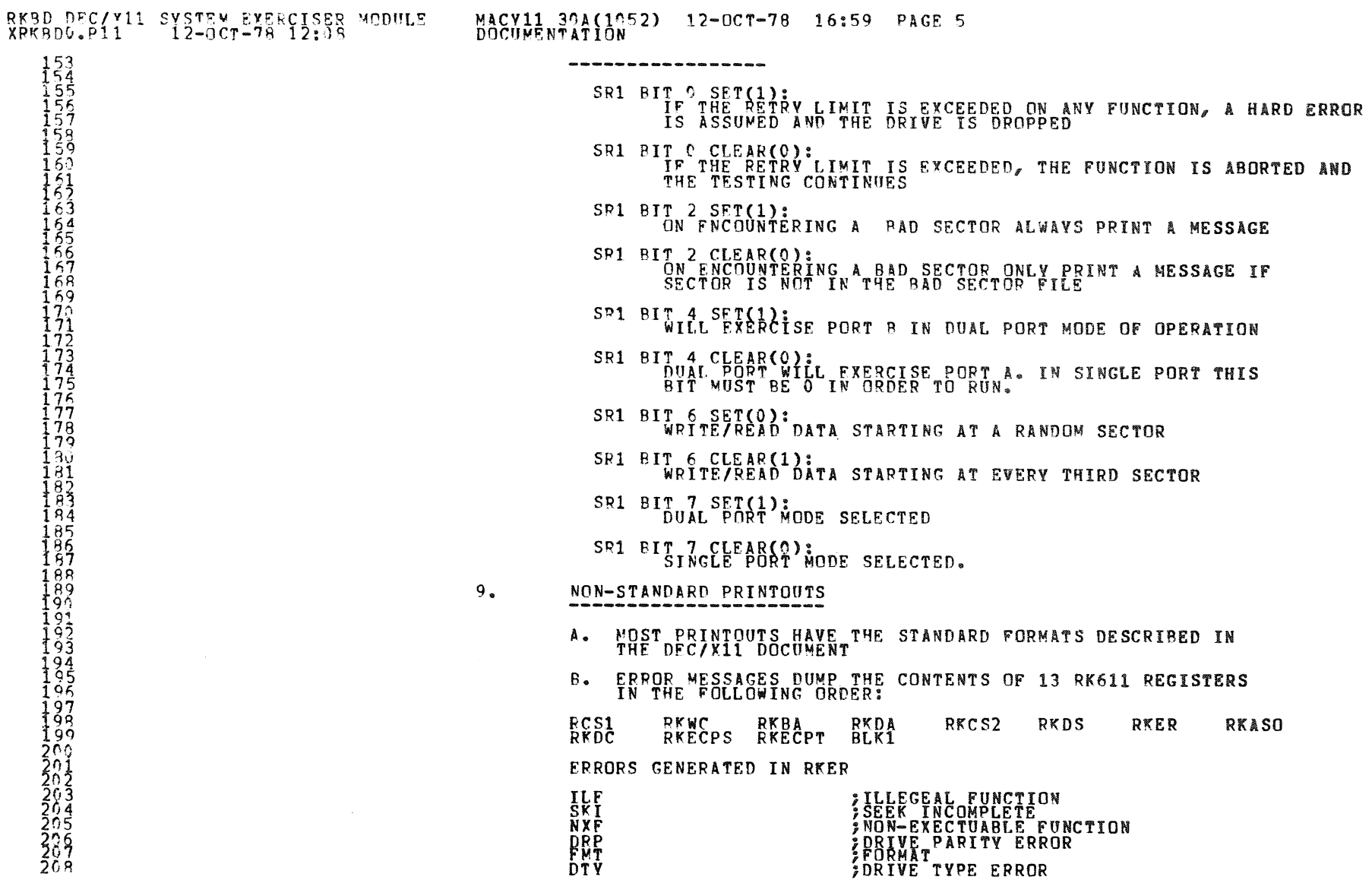

 $\mathcal{L}$ 

۰

 $\alpha_{\rm max}$ 

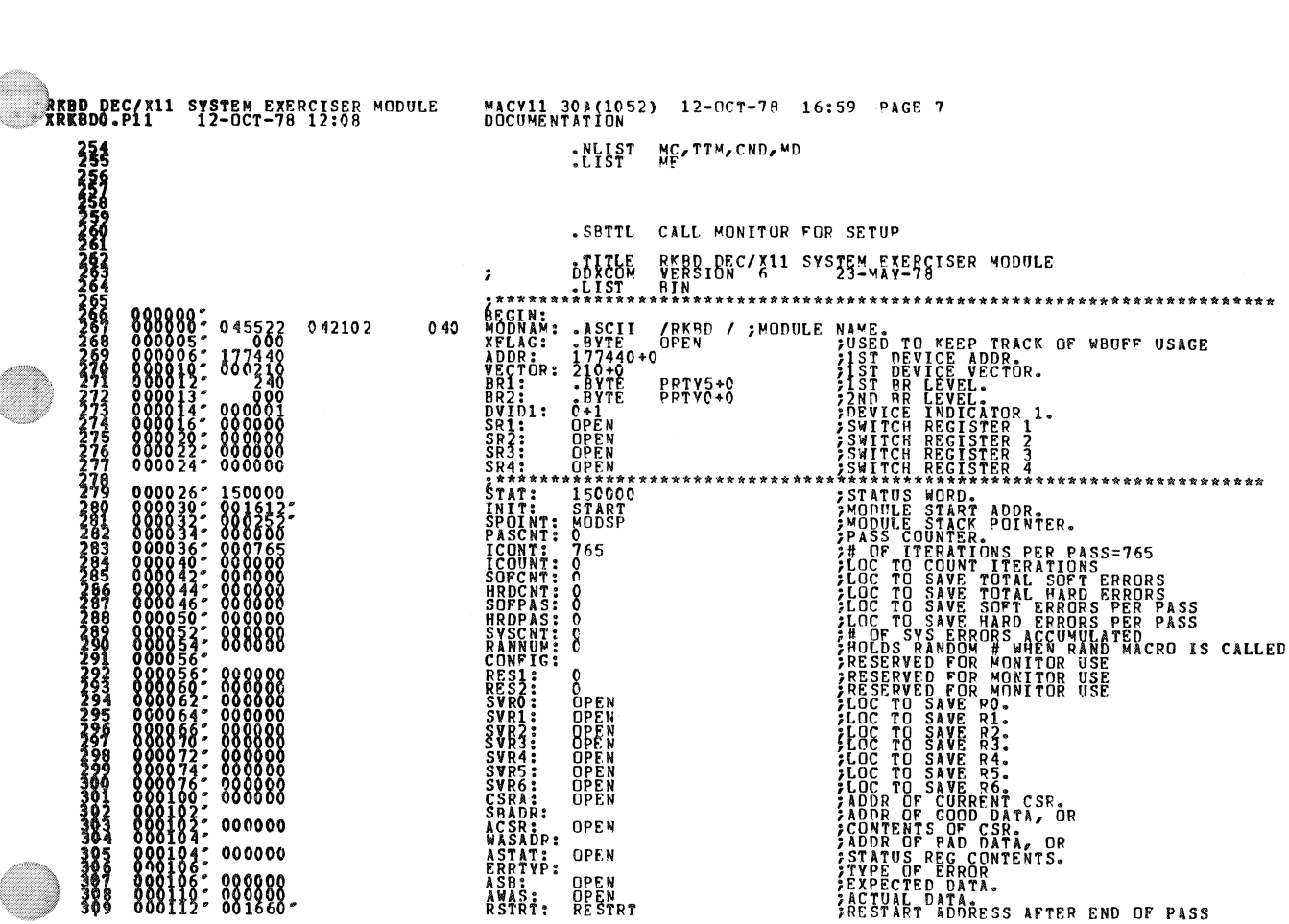

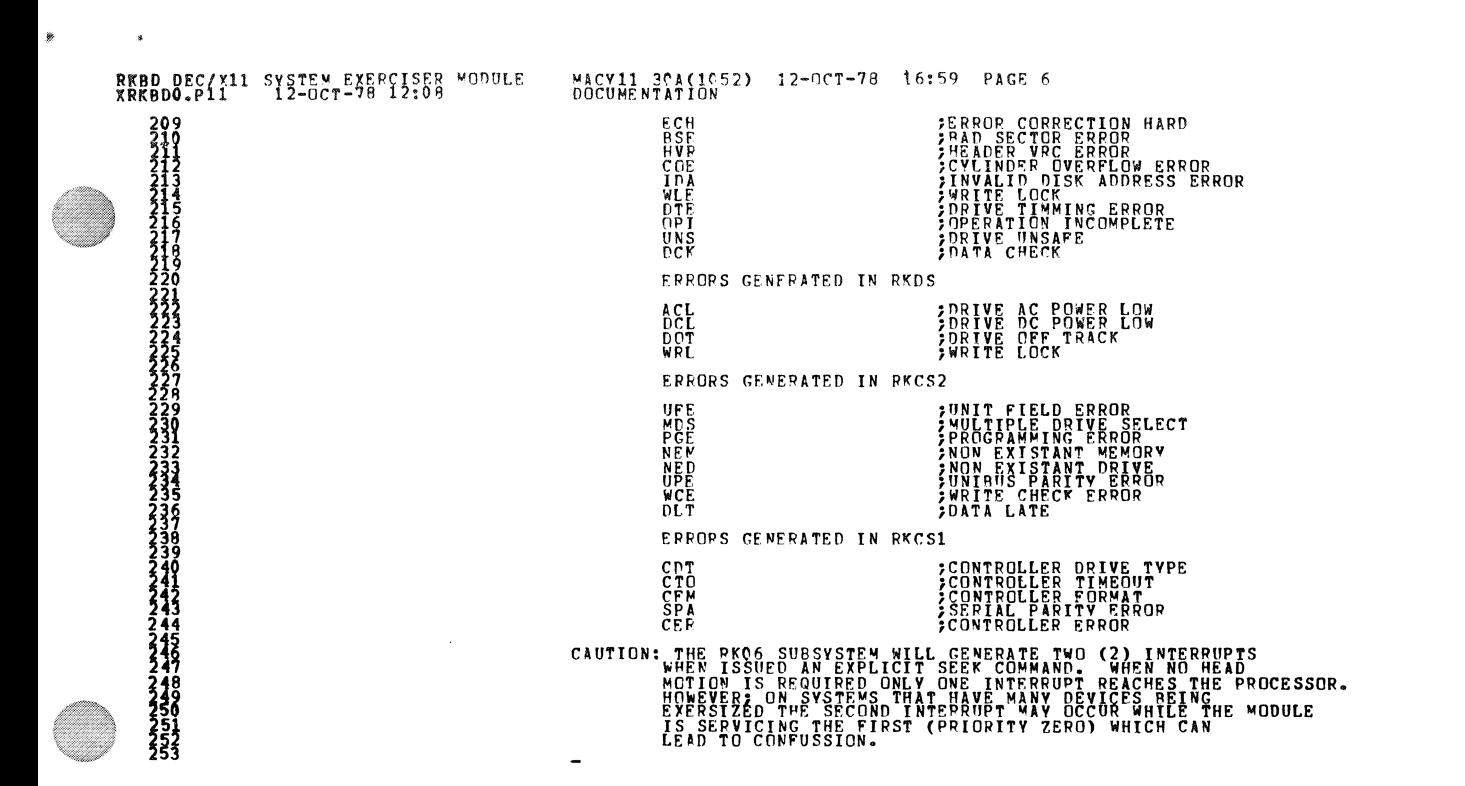

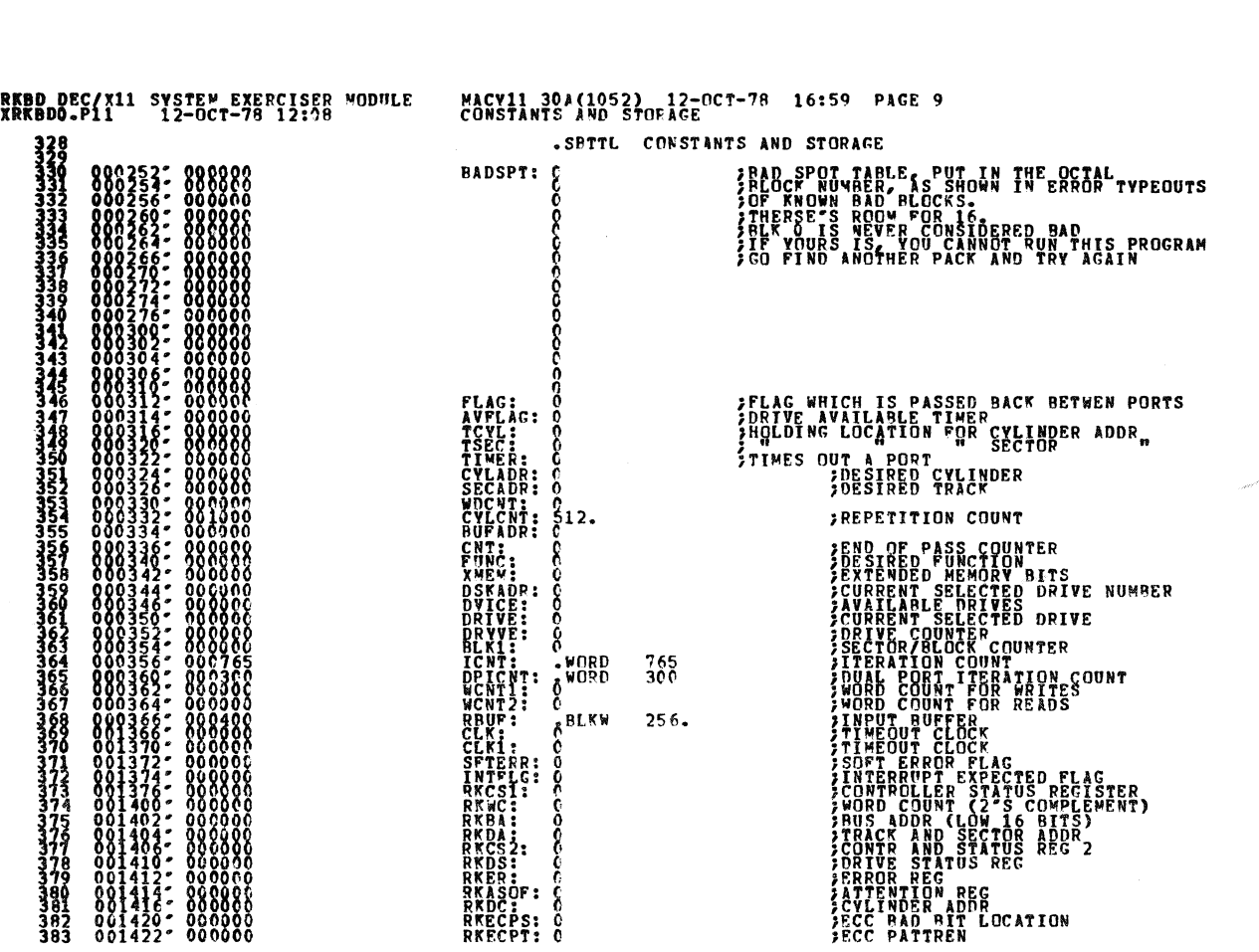

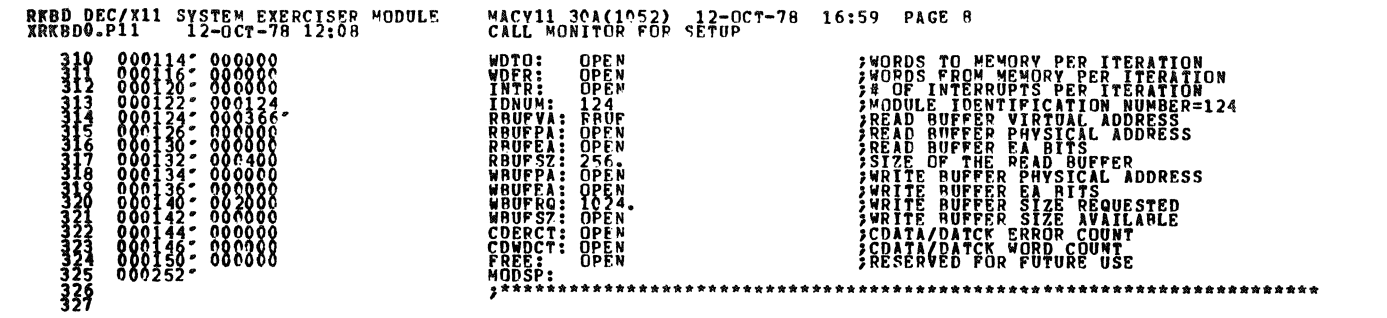

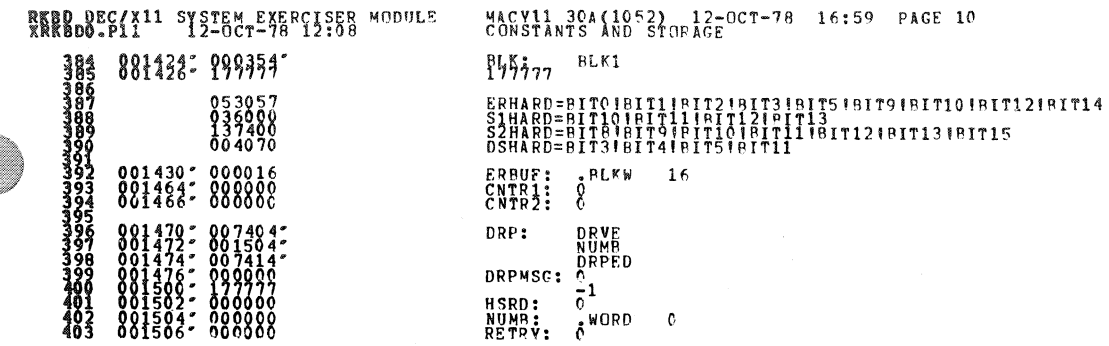

 $\mathcal{A}^{\mathcal{A}}$ 

 $\sim 10^{-10}$  km  $^{-2}$ 

 $\pm$ 

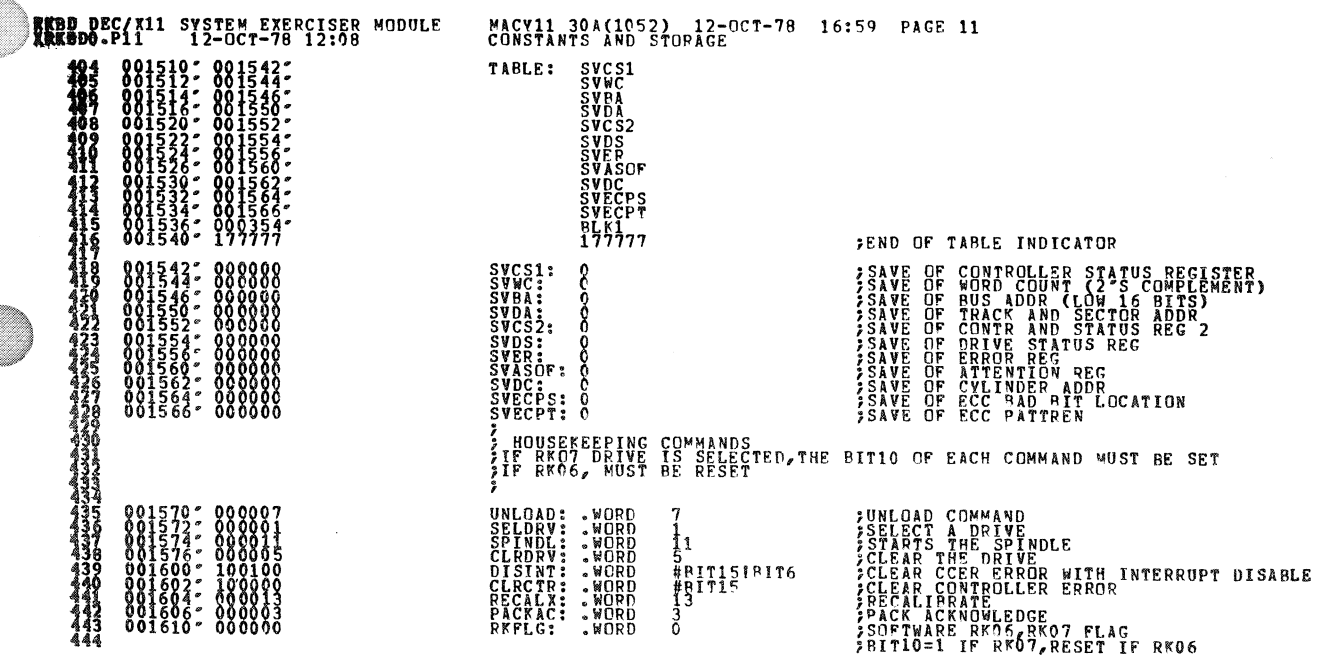

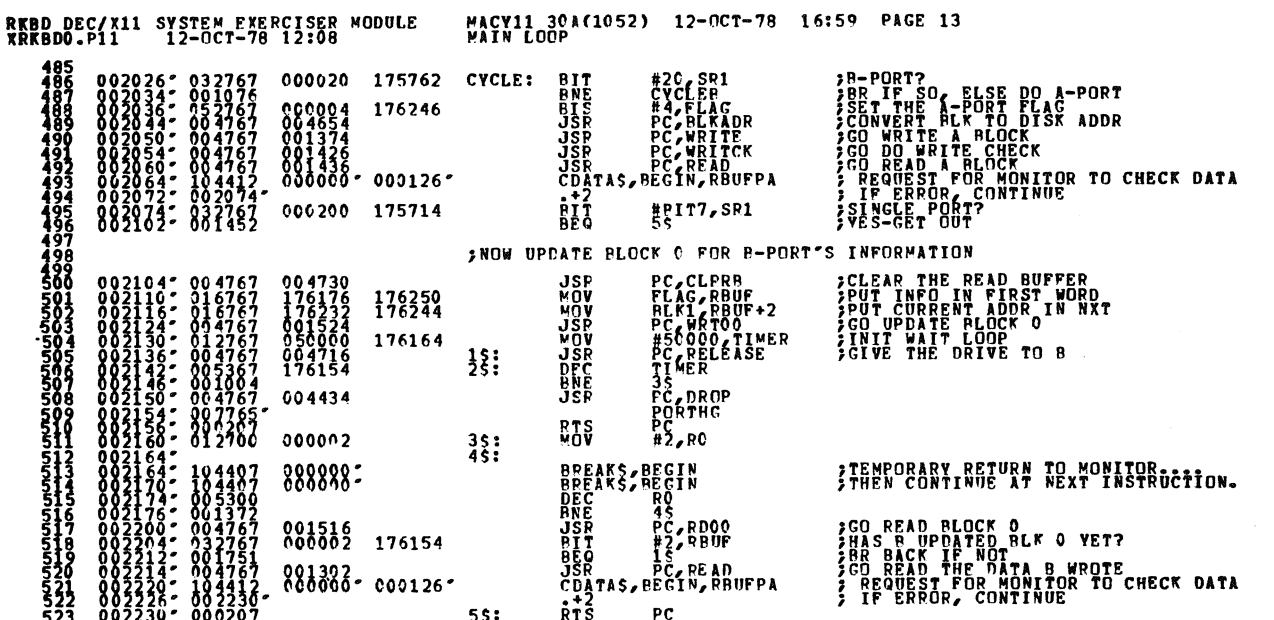

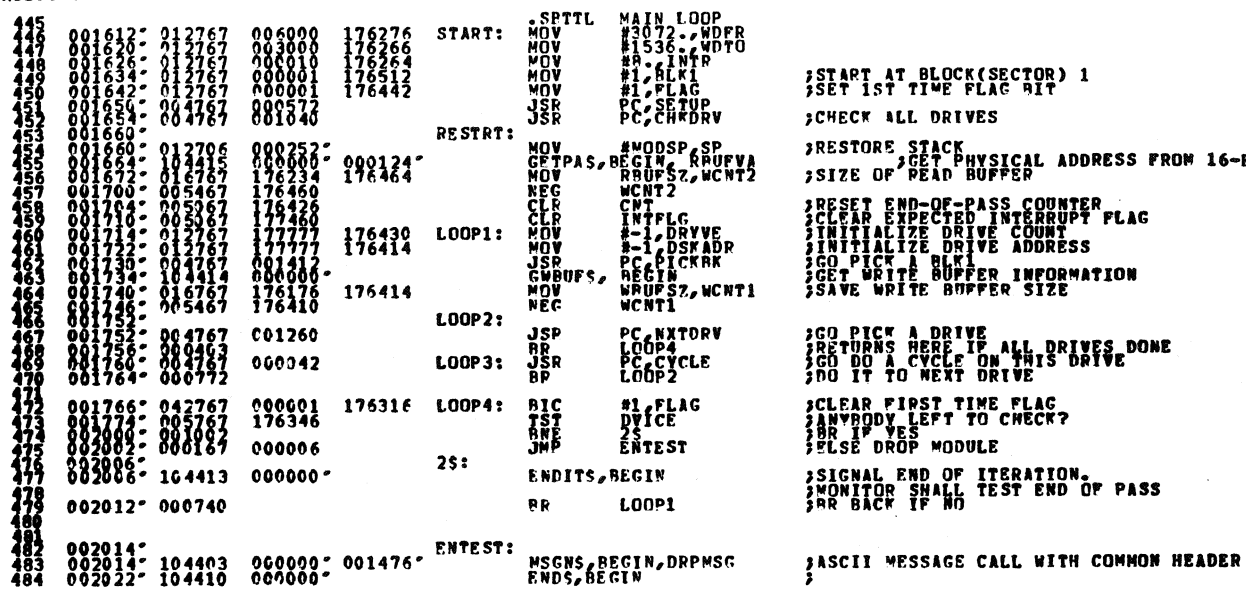

RKBD DEC/X11 SYSTEM EXERCISER MODULE<br>XRKBDO.P11 12-OCT-79 12:08

MACV11 30A(1052) 12-OCT-78 16:59 PAGS 12<br>MAIN LOOP

:R INFORMATION<br>'ER SIZE :<br>| ALL\_DRIVES\_DONE<br>|RIVE E FLAG<br>I CHECK? E. :TERATION.<br>'Est end of pass

SECTOR) 1<br>AG MIT  $\mathbf{s}$ **SICAL ADDRESS FROM 16-BIT RBOFVA**<br>FFER SS COUNTER<br>INTERRUPT FLAG<br>E COUNT<br>E ADDRESS

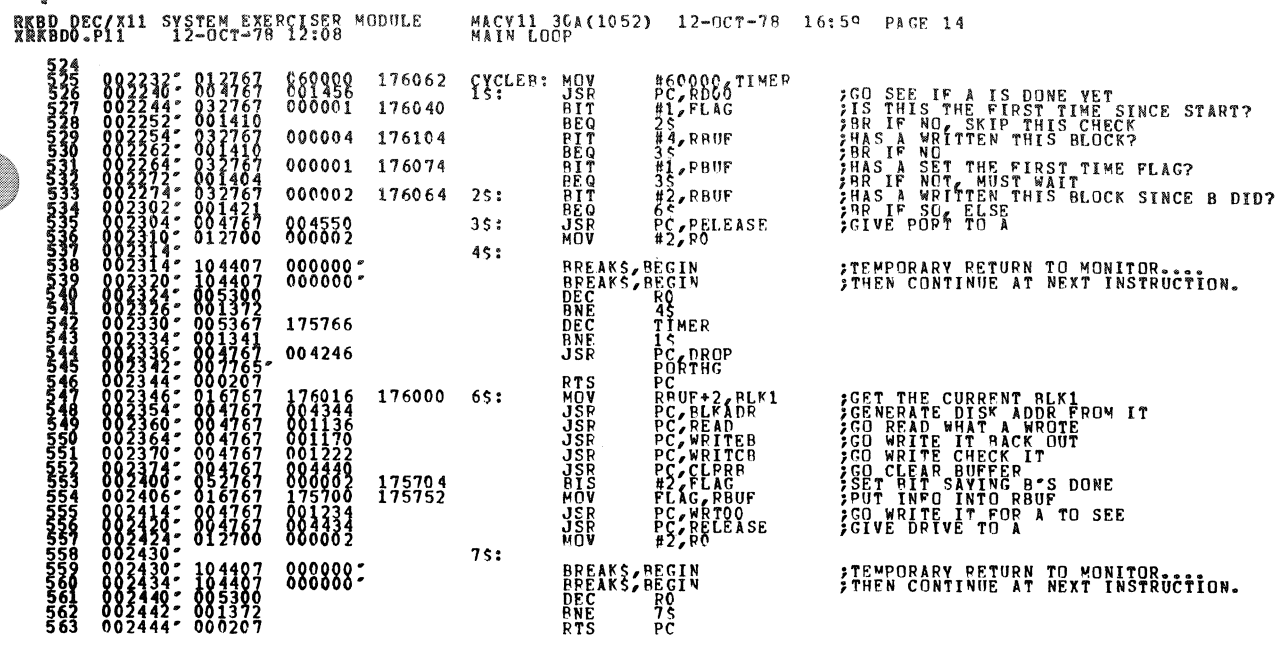

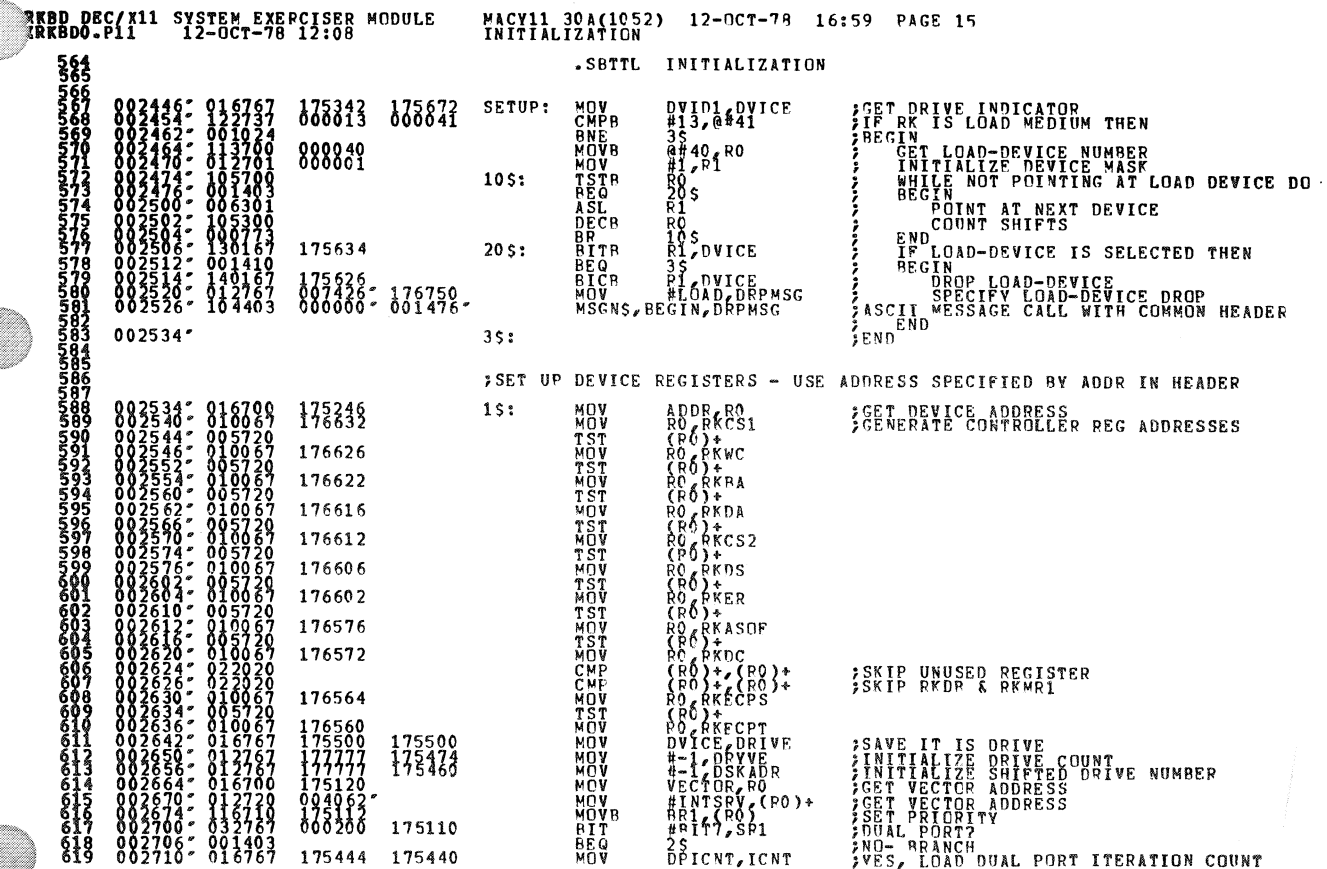

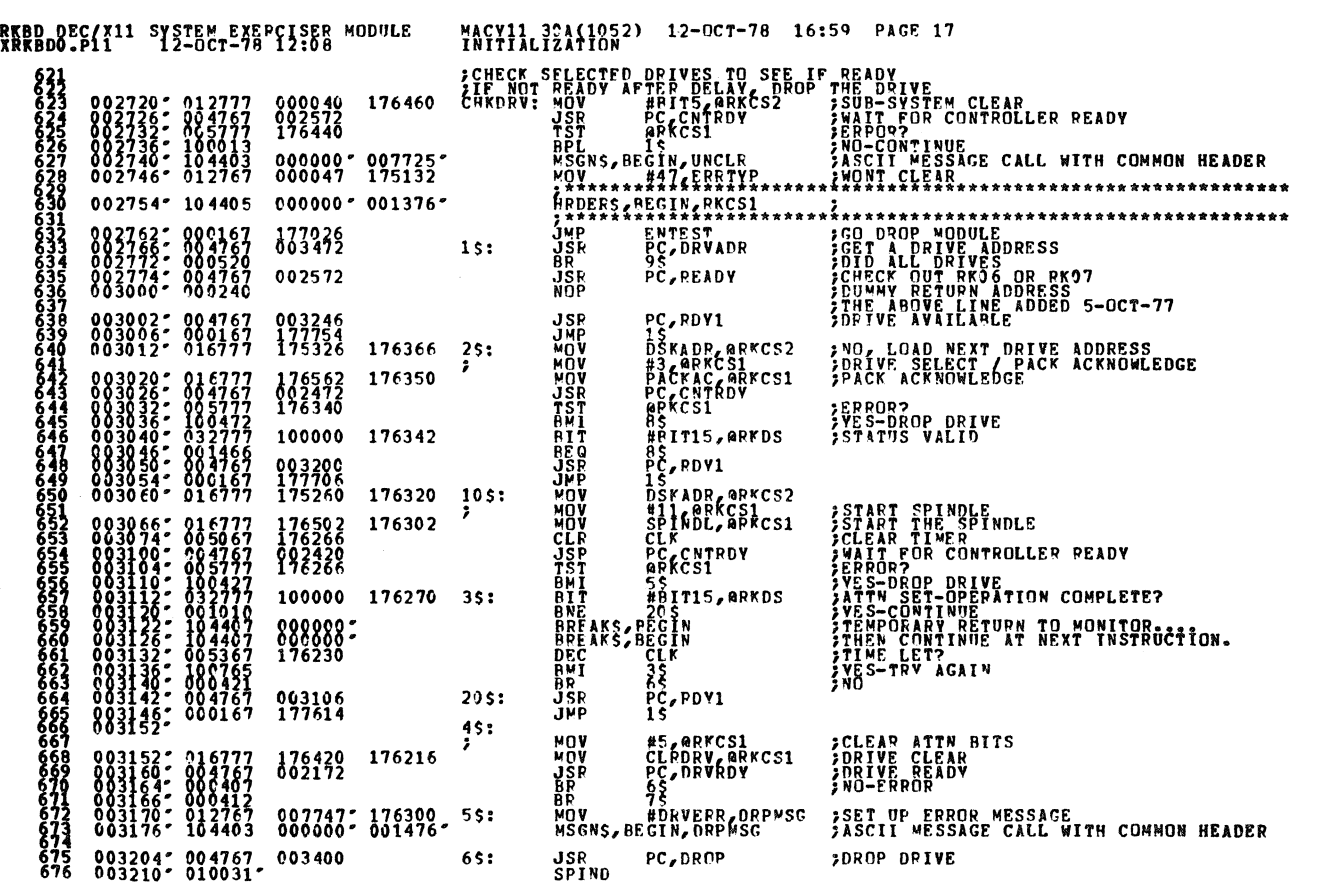

 $\mathcal{A}$ 

RKBD DEC/X11 SYSTEM EXERCISER MODULF.<br>XRKBDO.Pll 12-OCT-78 12:08 620 002716" 000207

MACY11 30A(1052) 12-OCT-78 16:59 PAGE 16<br>INITIALIZATION 2S: RTS PC

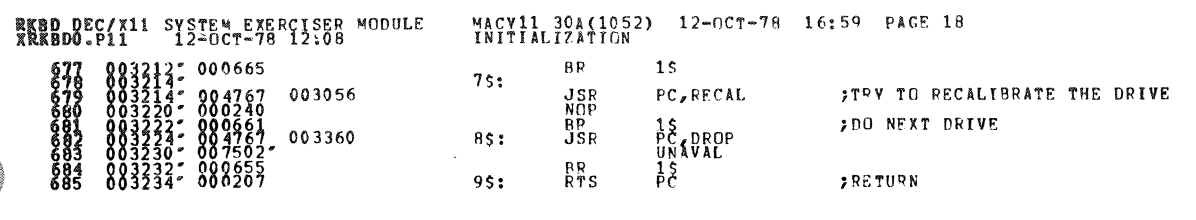

 $\frac{1}{2}$ 

and a

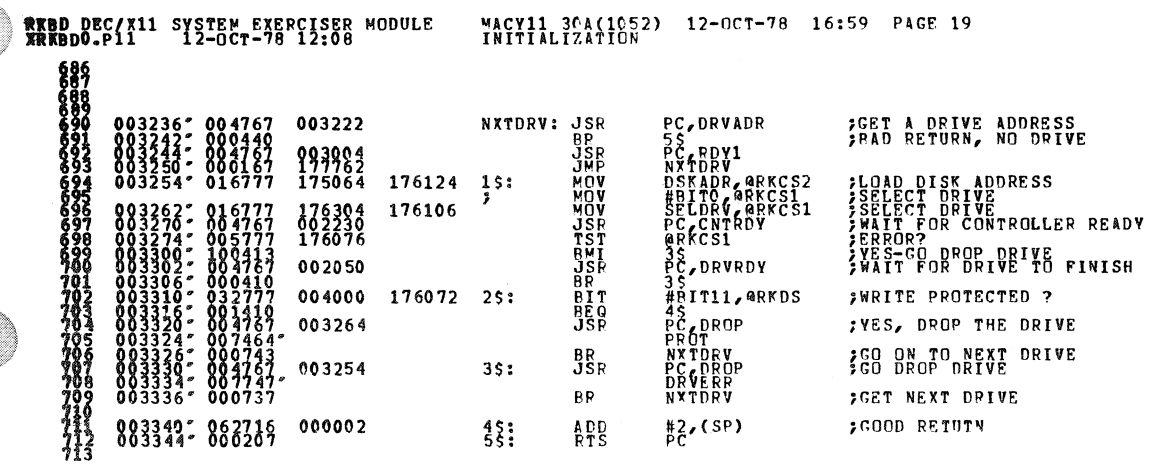

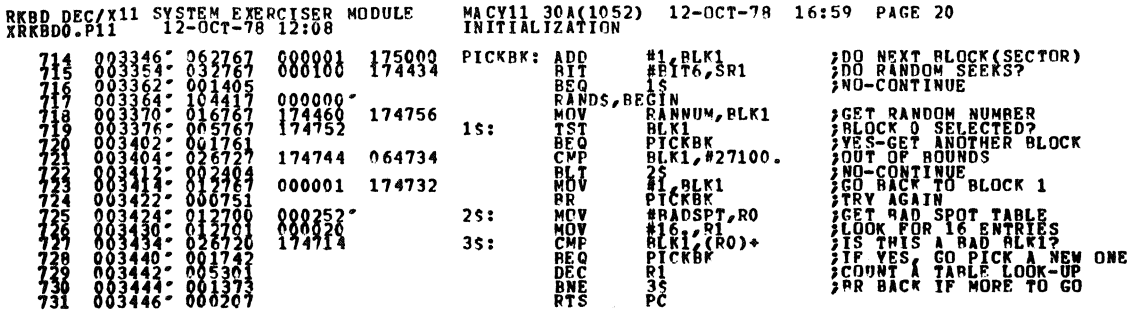

 $\bar{\beta}$ 

 $\hat{\mathbf{v}}$ 

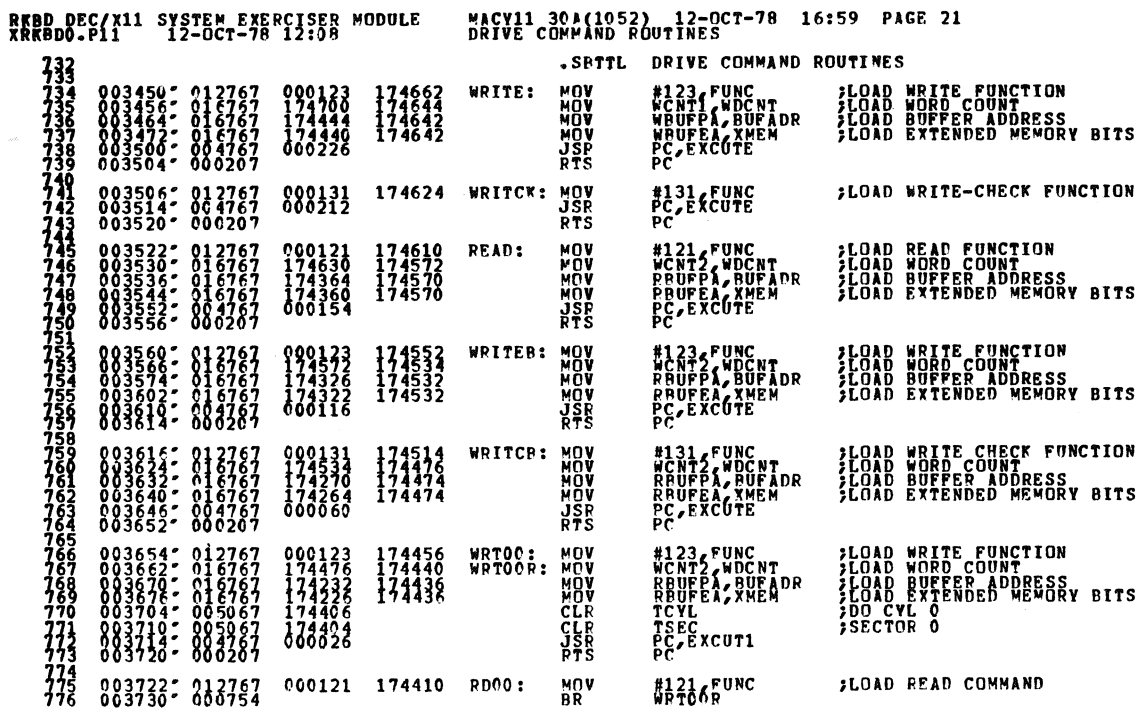

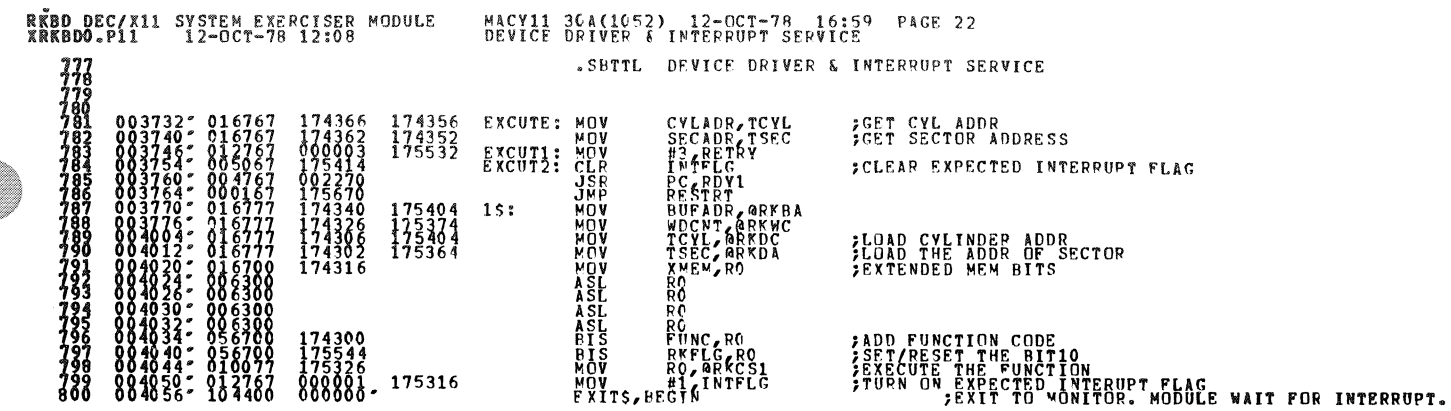

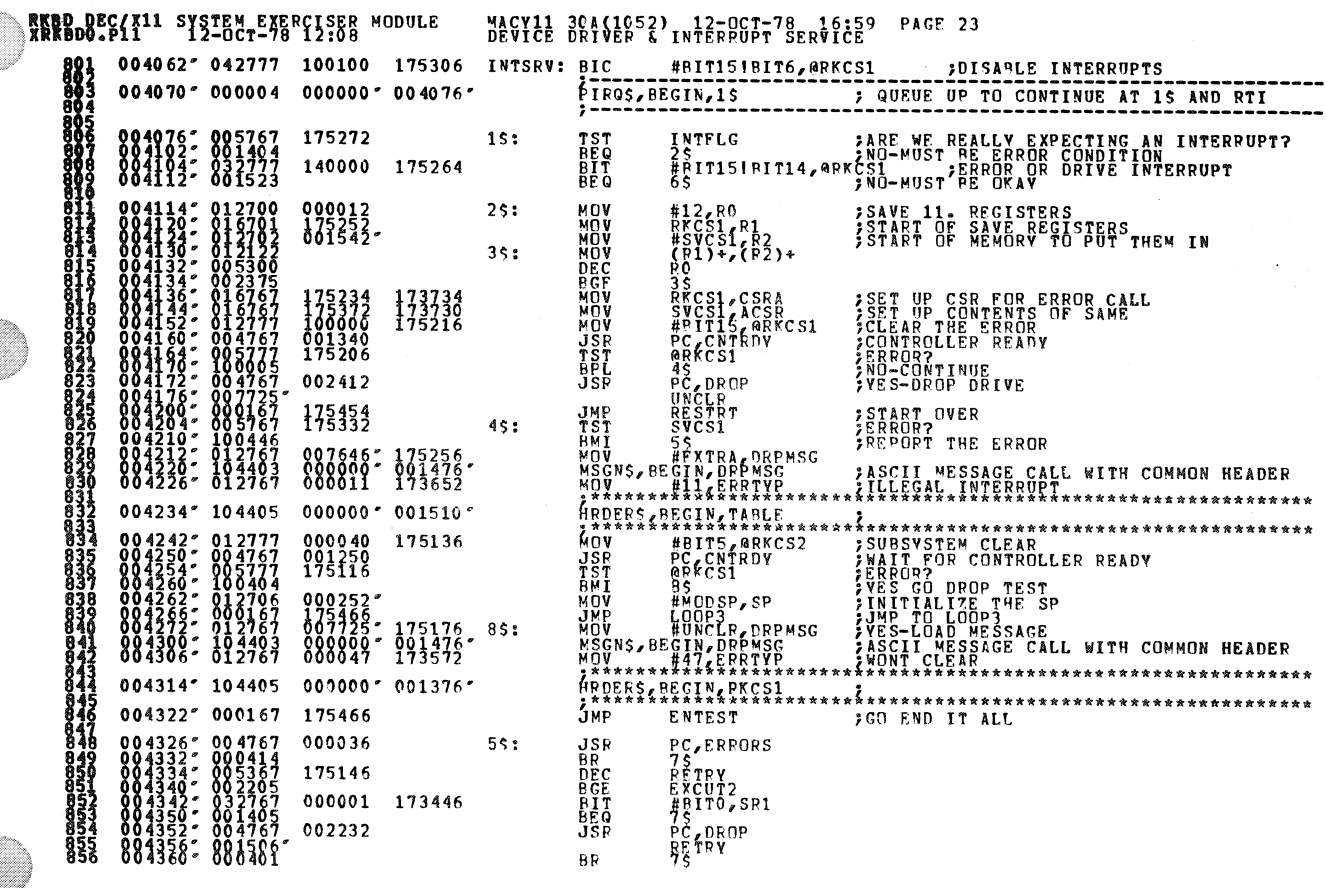

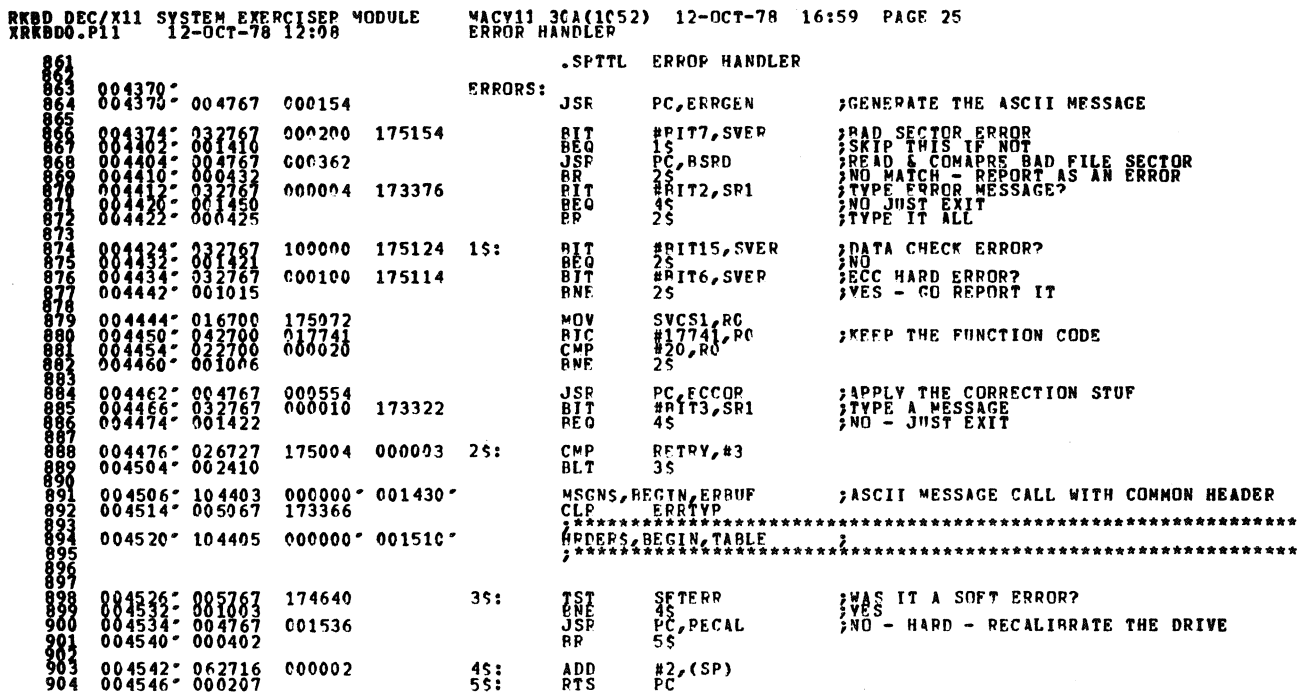

RKBD DEC/X11 SYSTEM EXERCISER MODULE MACV11 30A(1052) 12-OCT-78 16:59 PAGE 24<br>XRKBDO.P11 12-OCT-78 12:08 DEVICE PRIVER & INTERPUPT SERVICE 

 $PC$  $PTS$ **JMP** RESTRT

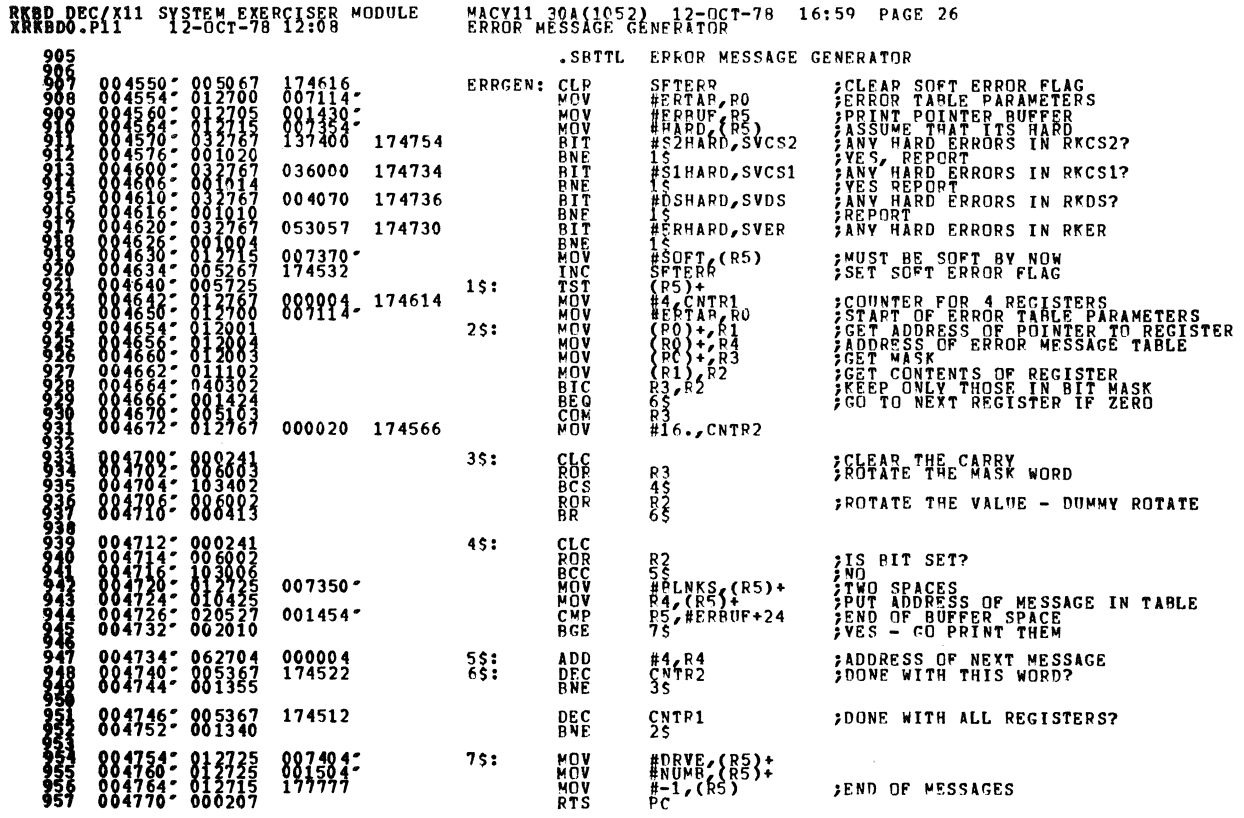

 $\bar{z}$ 

 $\ddot{\textbf{v}}$ 

 $\ddot{\phantom{a}}$ 

RKBD DEC/X11 SYSTEM EXERCISER MODULE<br>XRKBDO-P11 12-OCT-78 12:08 MACY11 30A(1052) 12-OCT-78 16:59 PAGE 27<br>BAD SECTOR CHECK

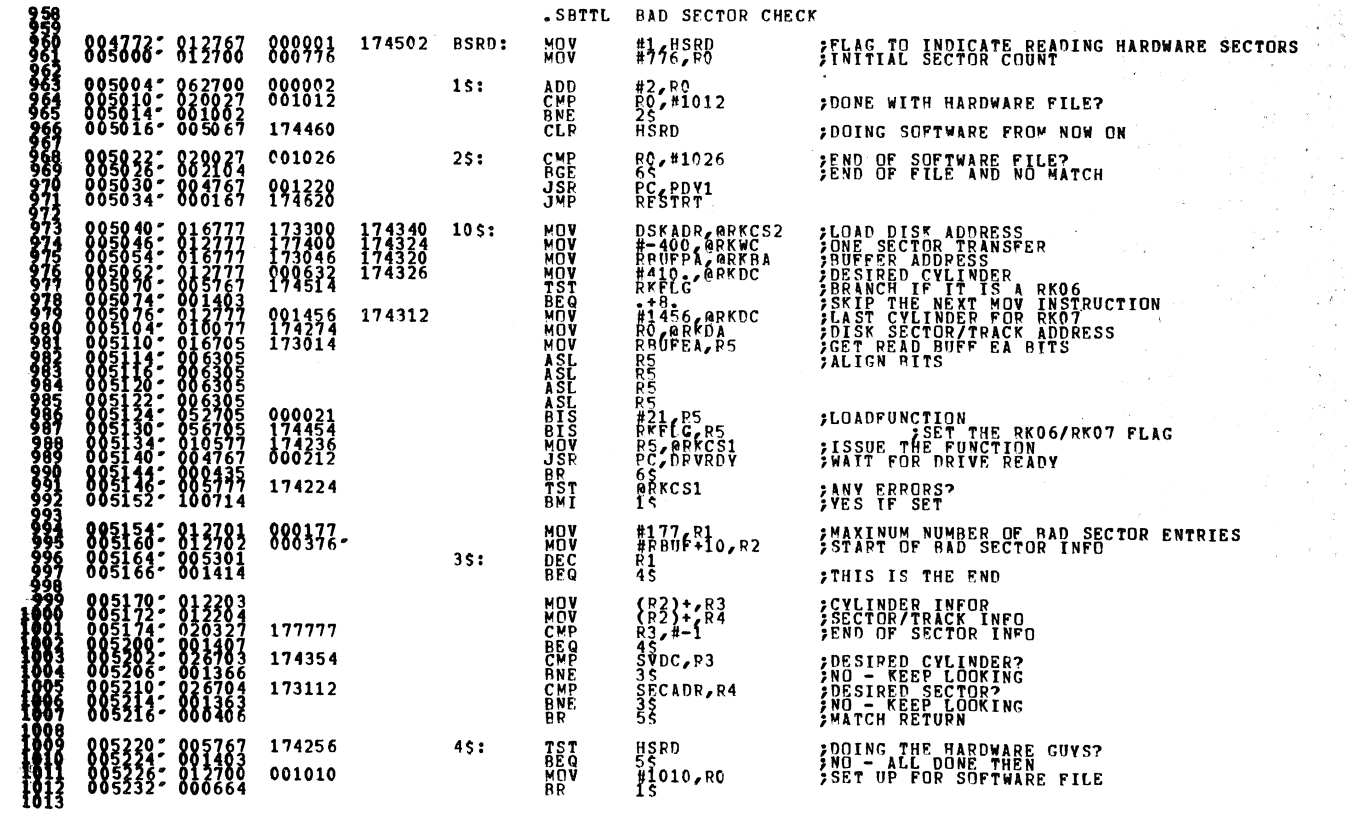

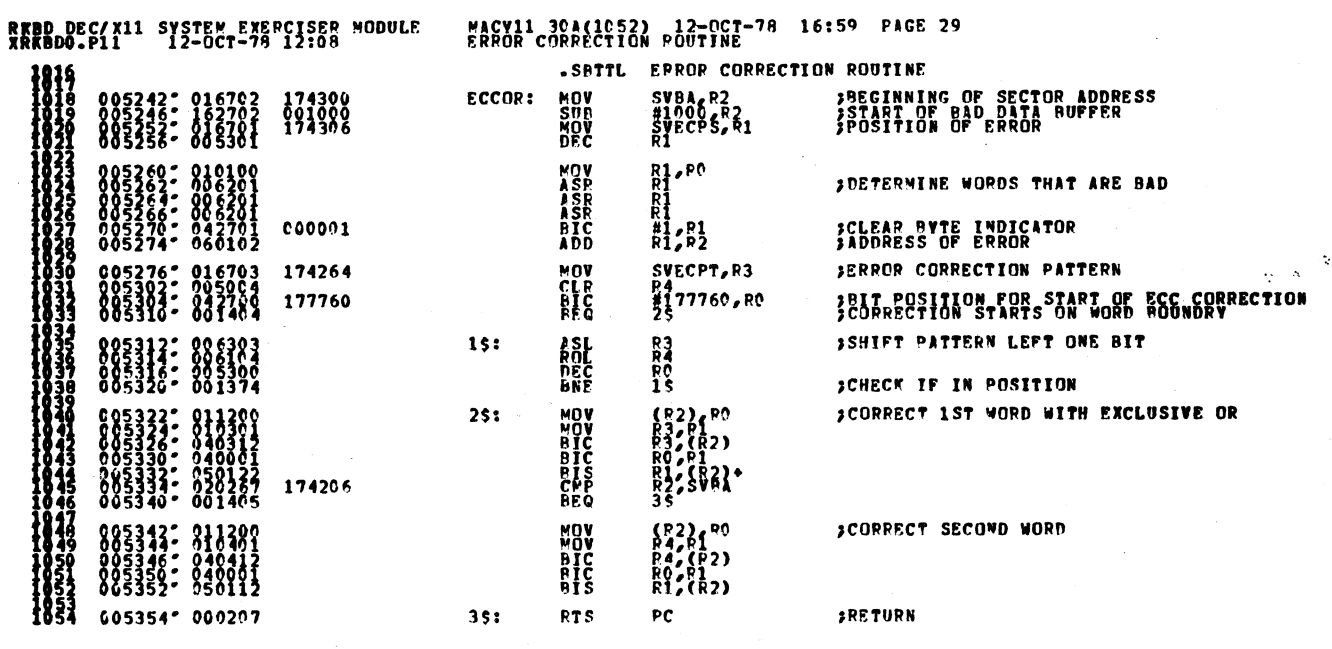

RKBD DEC/X11 SYSTEM EXERCISER MODULE<br>XRKBDO.P11 12-OCT-78 12:08 1814 805234: 862715 000002

MACV11 30A(1052) 12-0CT-78 16:59 PAGE 28<br>BAD SECTOR CHECK  $55:$  ADD #2,(SP)

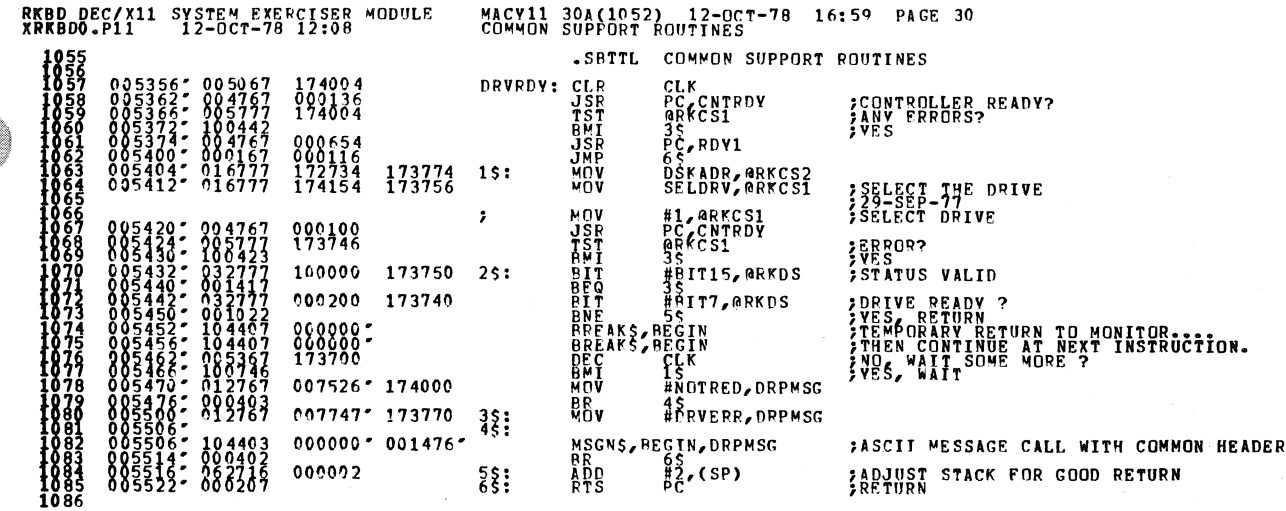

RKBD DEC/X11 SYSTEM-EXERCISER MODULE<br>XRKBDO.P111 SYSTEM-EXERCISER MODULE MACVII 30A(1052) 12-OCT-78 16:59 PAGE 31 

 $\label{eq:2.1} \frac{1}{\sqrt{2}}\left(\frac{1}{\sqrt{2}}\right)^{2} \left(\frac{1}{\sqrt{2}}\right)^{2} \left(\frac{1}{\sqrt{2}}\right)^{2} \left(\frac{1}{\sqrt{2}}\right)^{2} \left(\frac{1}{\sqrt{2}}\right)^{2} \left(\frac{1}{\sqrt{2}}\right)^{2} \left(\frac{1}{\sqrt{2}}\right)^{2} \left(\frac{1}{\sqrt{2}}\right)^{2} \left(\frac{1}{\sqrt{2}}\right)^{2} \left(\frac{1}{\sqrt{2}}\right)^{2} \left(\frac{1}{\sqrt{2}}\right)^{2} \left(\$ 

**;SET THE TIMER<br>;CONTROLLER READY ?**<br>;YES, CONTINUE<br>;TEMPORARY RETURN TO MONITOR.<br>;THEN CONTINUE AT NEXT INSTRUCTION.<br>;WAIT SOME MORE ?<br>?WAIT SOME MORE ?<br>?WAIT SOME MORE ? :<br>;STOP THE RUN<br>;READV, RETURN

Tari

 $\sim$ 

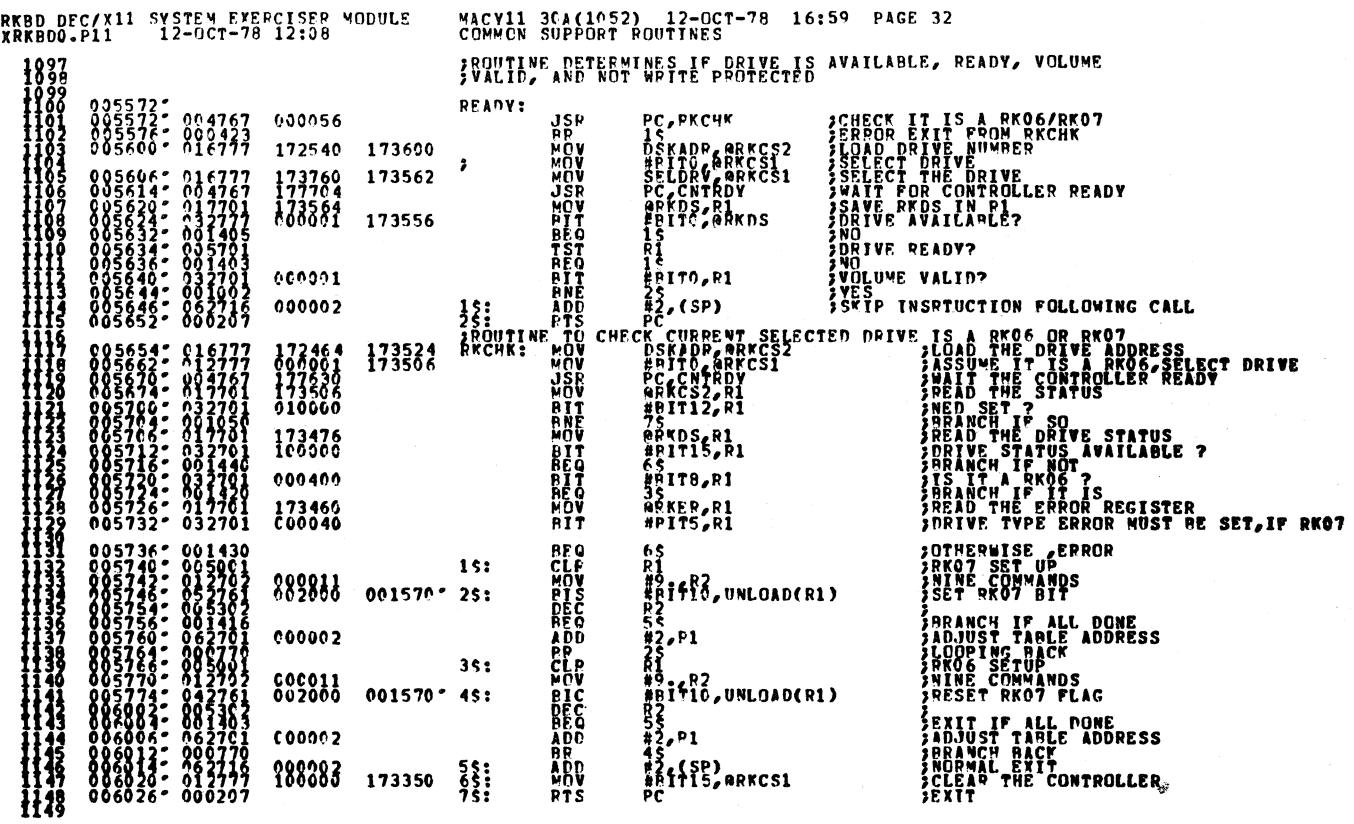

Ĵ.

t,

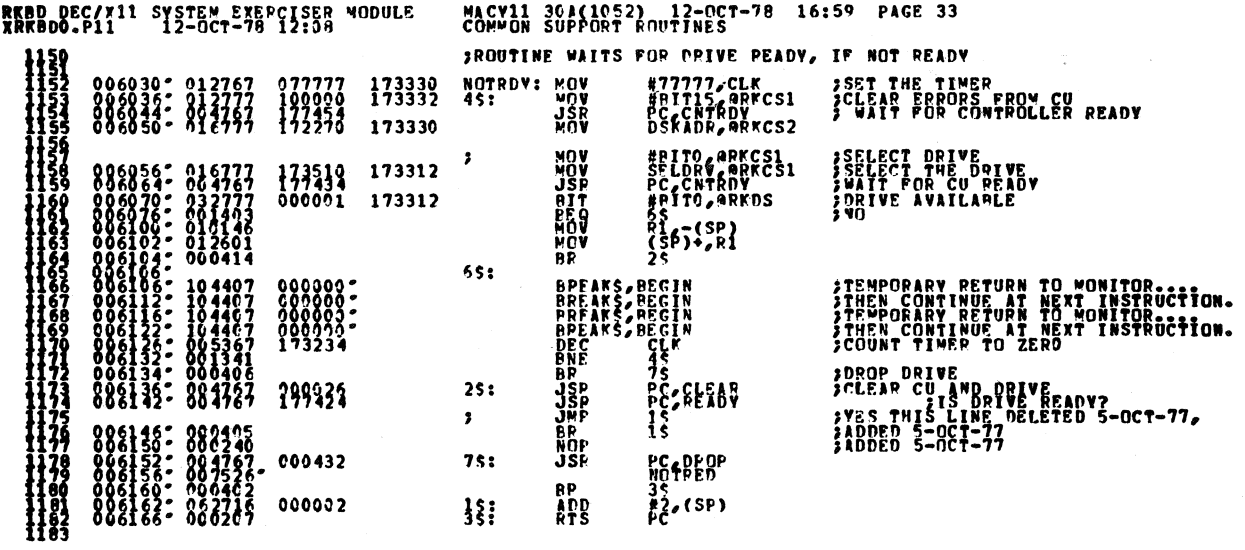

J,

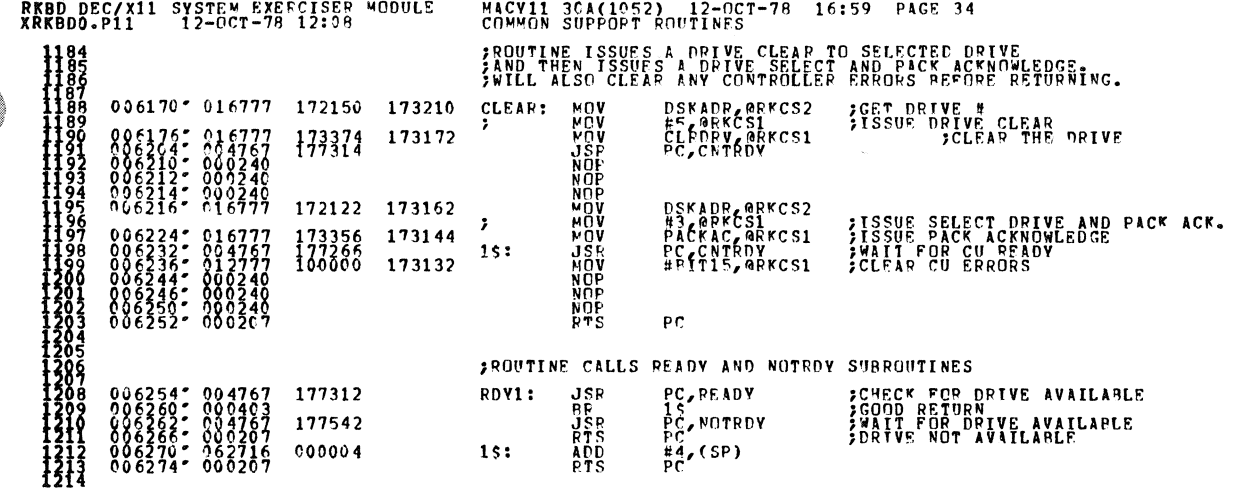

MACV11 3CA(1052) 12-CCT-78 16:59 PAGE 35<br>COMMON SUPPORT POUTINES RKBD DEC/X11 SYSTEM EXERCISER MODULE<br>XRKBD0.P11 12-0CT-78 12:08 PC, PDV1 006376- 008767 177752<br>006306- 006167 177752 **JSR**<br>JMP RECAL:  $195:$ **ANDREWS** HE ARKCSI<br>CLADRY ARKCSI<br>PC CNTRDY<br>ARKCSI<br>PC RDY1<br>55 **;CLR ATTN BIT<br>;CLEAR THE ATT BIT<br>;CONTROLER BEADY<br>;ANY ERFORS?**<br>;VES-GO REPORT  $\begin{smallmatrix} 1&1&1&0&0\\0&0&6&3&16&7&7\\0&0&6&3&26&7&6\\0&0&6&3&26&7&7\\0&0&6&3&26&7&7\\0&0&6&3&36&7&7\\0&0&6&3&36&7&8\\0&0&6&3&36&7&8\end{smallmatrix}$  $173264$ <br> $173884$ 173062  $177722$ <br>000124 SPERIES AND ACCEPTANCE CONTRACTORS AND ACCEPTANCE CONTRACTORS AND RELATIONSHIP CONTRACTORS AND ACCEPTANCE CONTRACTORS AND ACCEPTANCE CONTRACTORS AND ACCEPTANCE CONTRACTORS AND ACCEPTANCE CONTRACTORS AND ACCEPTANCE CONTRACT  $20s:$ **PRECALIBRATE THE DRIVE<br>PRECALIBRATE THE DRIVE<br>SWAIT FOR CONTROLER READY<br>FWAIT FOR CONTROLER READY<br>PRES-CO REPORT<br>PRES-CONTINUE<br>PRES-CONTROLER RETURN TO WONITOR<br>PRESPORARY RETURN TO WONITOR.<br>PRESPORARY RETURN TO WONITOR.** #13, ARKCS1<br>RECALY, ARKCS1<br>CLK<br>CRCS1<br>ARKCS1<br>#BIT14, ARKDS<br>ZS\_  $\begin{array}{c} 1\,73\,24\,2\\ 1\,7\,3\,0\,1\,6\\ 1\,7\,3\,0\,1\,6\\ 1\,7\,3\,0\,1\,6 \end{array}$ 173032 040000 173020 15: **FIVE LEFT?**  $\frac{15}{6}$ <br> $\frac{5}{5}$ , RDV1 177636  $25:$  $30s:$ #5 & @RKCSL<br>CC CRRWKDY<br>35 / ORVKDY<br>35 / (SP)<br>55 / ORROP<br>PORVERP<br>55 5 **NOVEN**<br>UNDER<br>BRDD<br>USR **CLEAR ATTN BITS**<br>CLEAR ATTN BITS<br>CORTVE READY?<br>FNO - ERROR<br>FADJUST STACK 006422<br>
0064332-016777 173152<br>
0064342-062416 000002<br>
0064342-062416 000002<br>
0064442-062416 000140<br>
0064452-007403<br>
006454-004403<br>
006454-004767 000130<br>
006454-004767 000130<br>
006462-006267 173150 172746 ;GO DROP DRIVE  $35:$  $\mathbf{B}^{\mathbf{p}}$  $45:$ PC DROP<br>PC LIB **JSR ;DROP THE DRIVE IF NOT READY** 5\$: **RTS ; RETURN** 

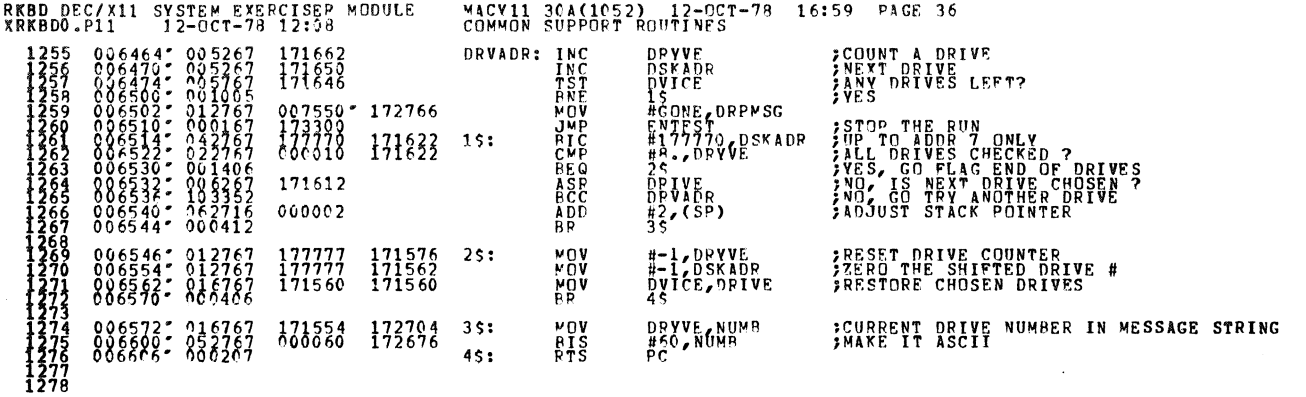

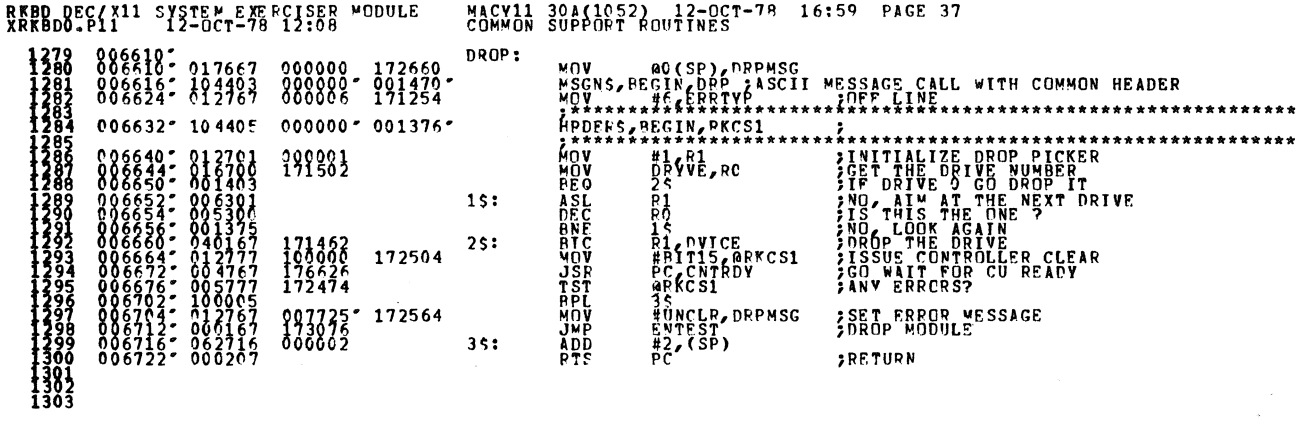

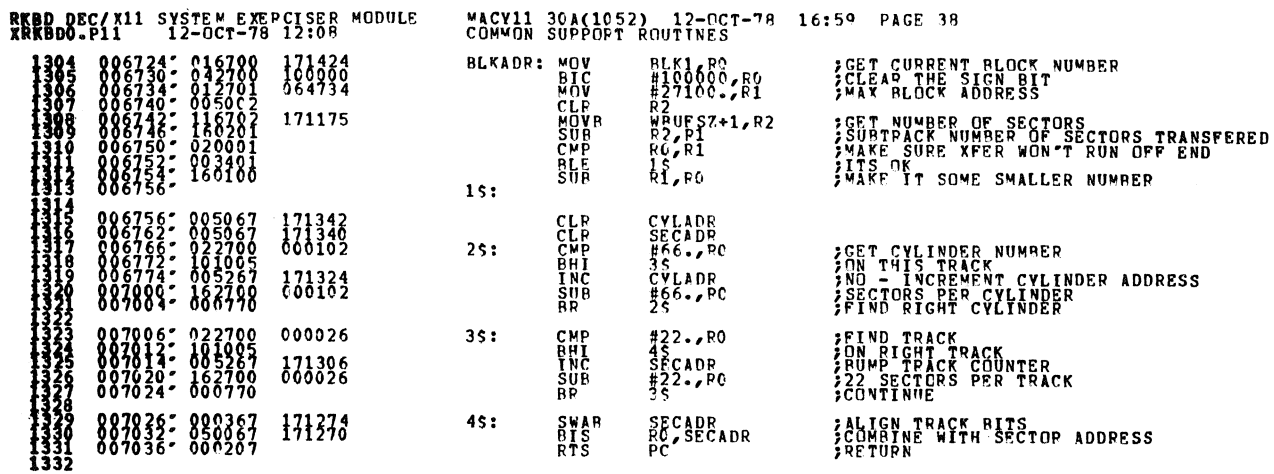

 $\bullet$ 

 $\ddot{\phantom{a}}$ 

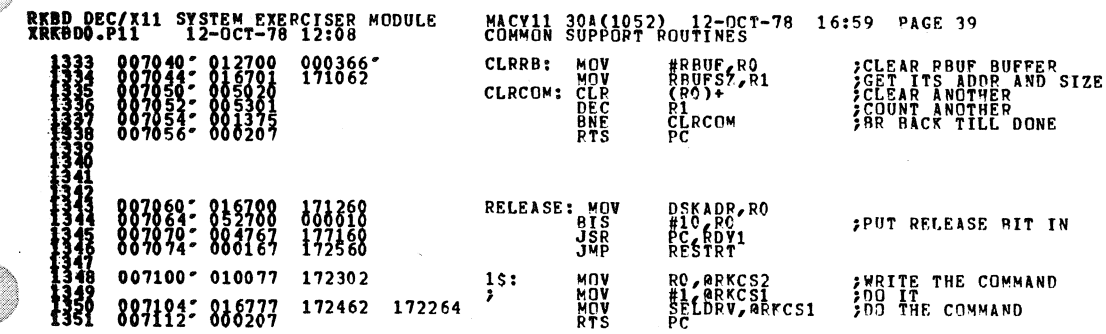

 $\bar{\mathbf{v}}$ 

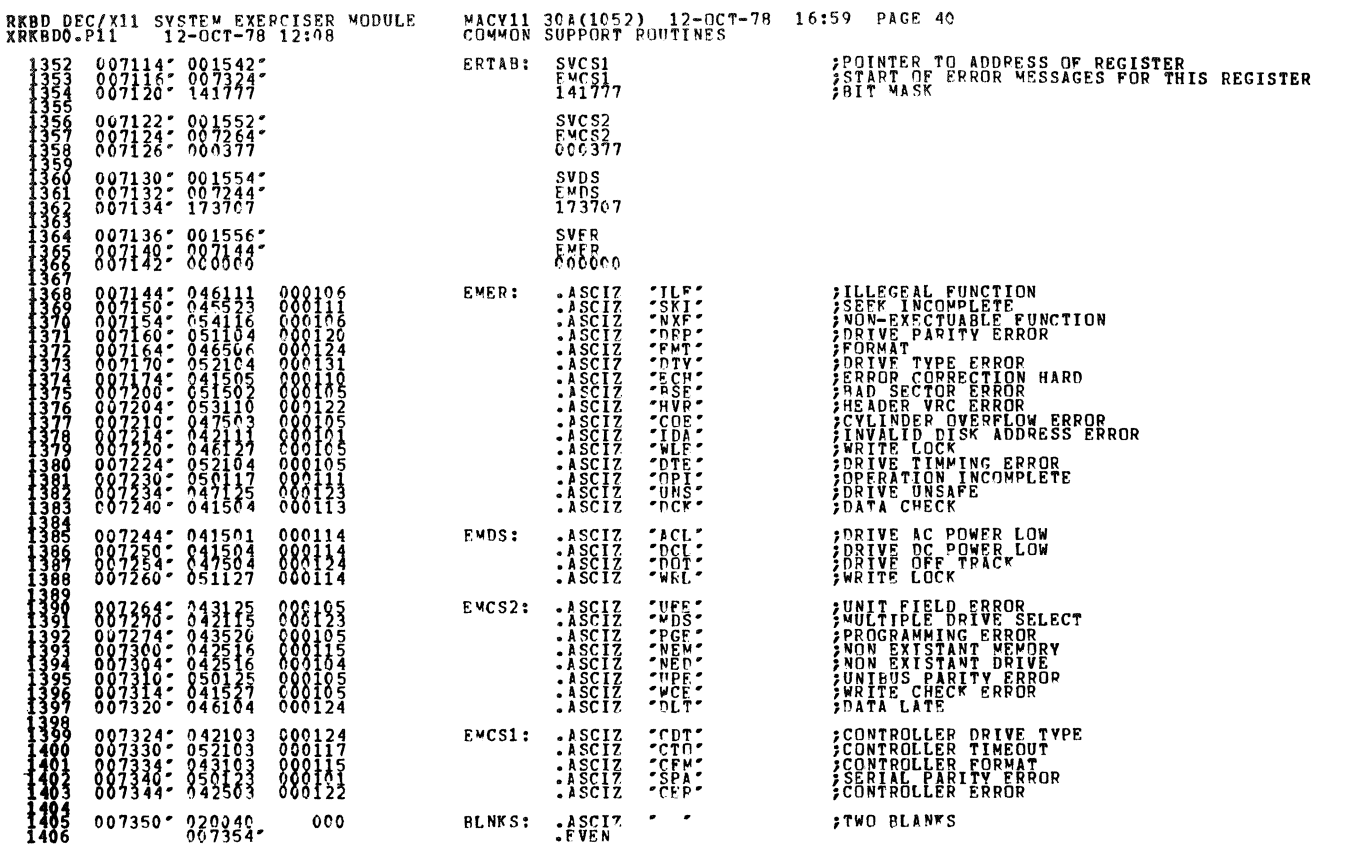

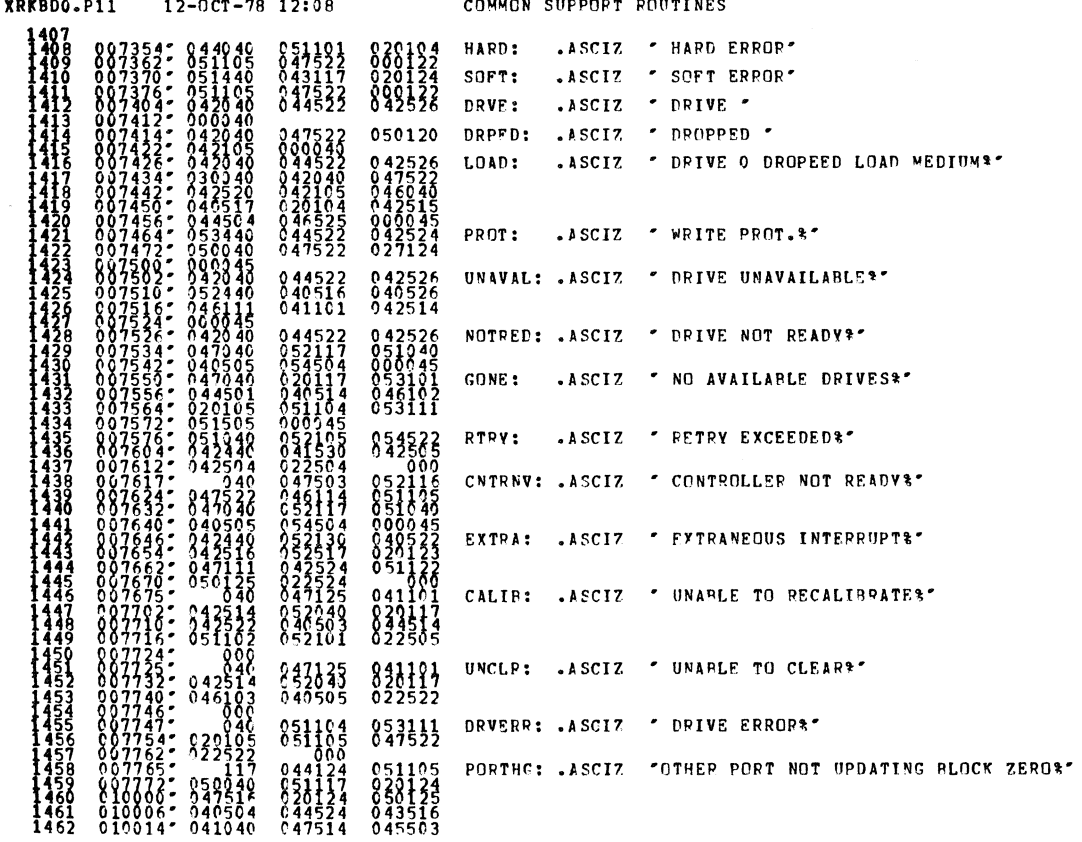

RKBD DEC/X11 SYSTEM EXERCISER MODULE MACY11 36A(1052) 12-0CT-78 16:59 PAGE 41

 $\bar{u}$ 

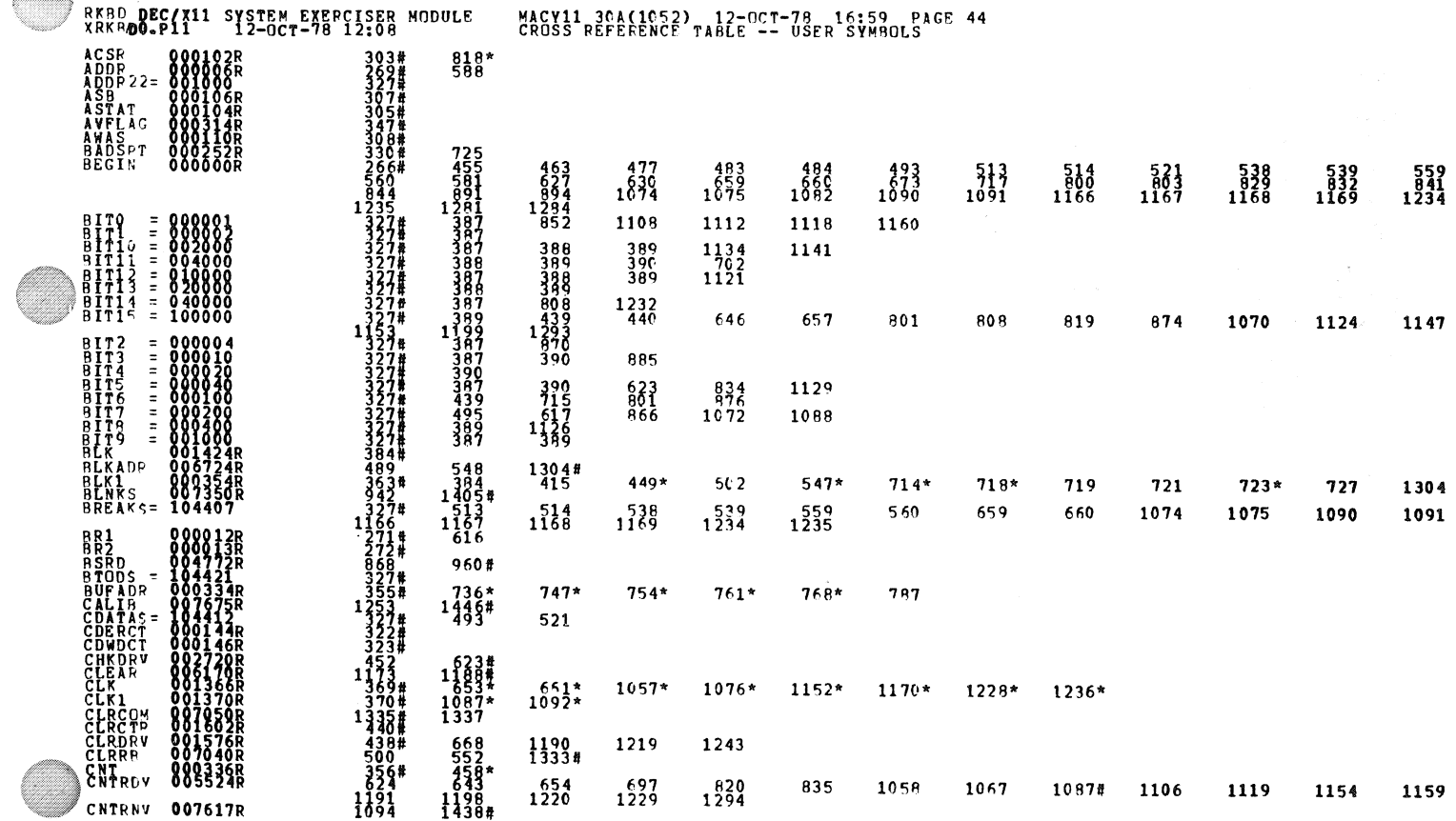

**DEDD BROZESS** 

 $\ddot{\phantom{a}}$ 

RKBD DEC/X11 SYSTEM EXERCISER MODULE<br>XRKBD0.P11 12-OCT-78 12:08

 $\mathcal{L}^{\text{max}}_{\text{max}}$ 

100227 055040 051105 022517 000001

 $\sim$ 

SPIND: .ASCIZ "UNABLE TO START SPINDLE?"

 $\sim$ 

**MACY11 30A(1052) 12-0CT-78 16:59 PAGE 42<br>COMMON SUPPORT ROUTINES** 

**EVEN** 

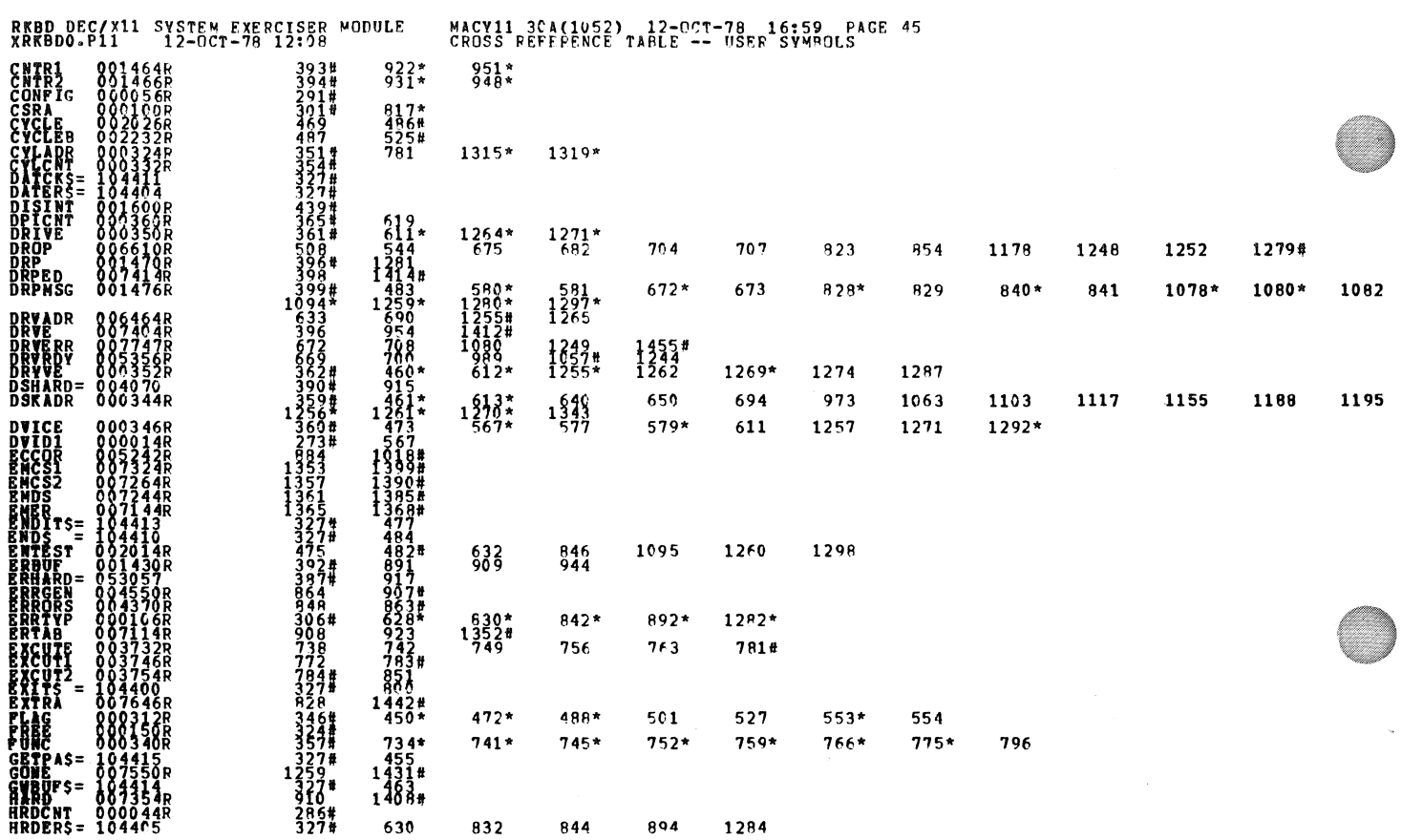

 $\mathbf{a}$ 

 $\mathbf{w}$ 

RRBD DEC/X11 SYSTEM EXEPCISER MODULE<br>XRKBDO.P11 12-OCT-78 12:08<br>HRRRAS QQQQ5QR 289# 2001 MACY11 3CA(1052) 12-OCT-78 16:59 PAGE 46<br>CROSS REFERENCE TABLE -- USER SYMBOLS

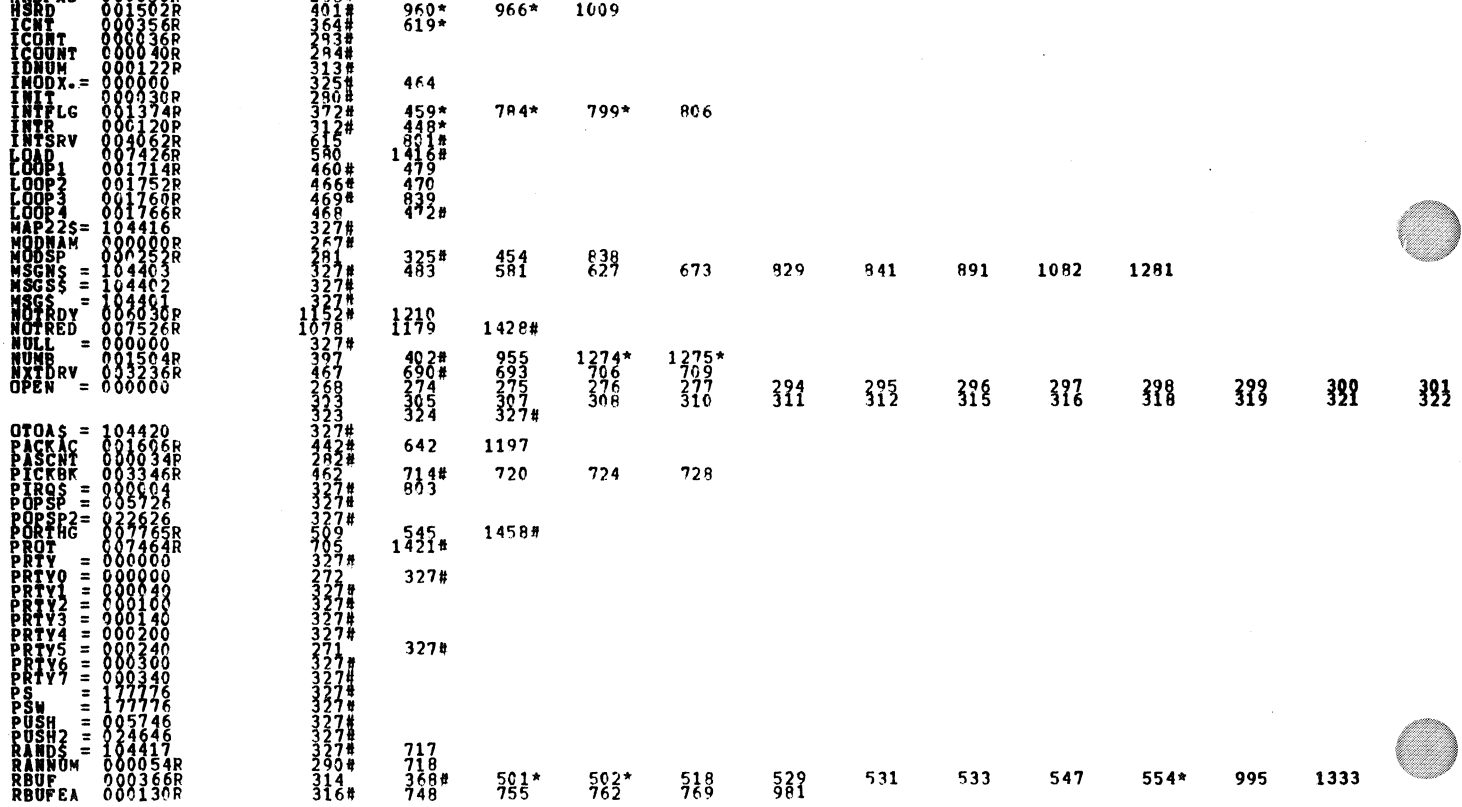

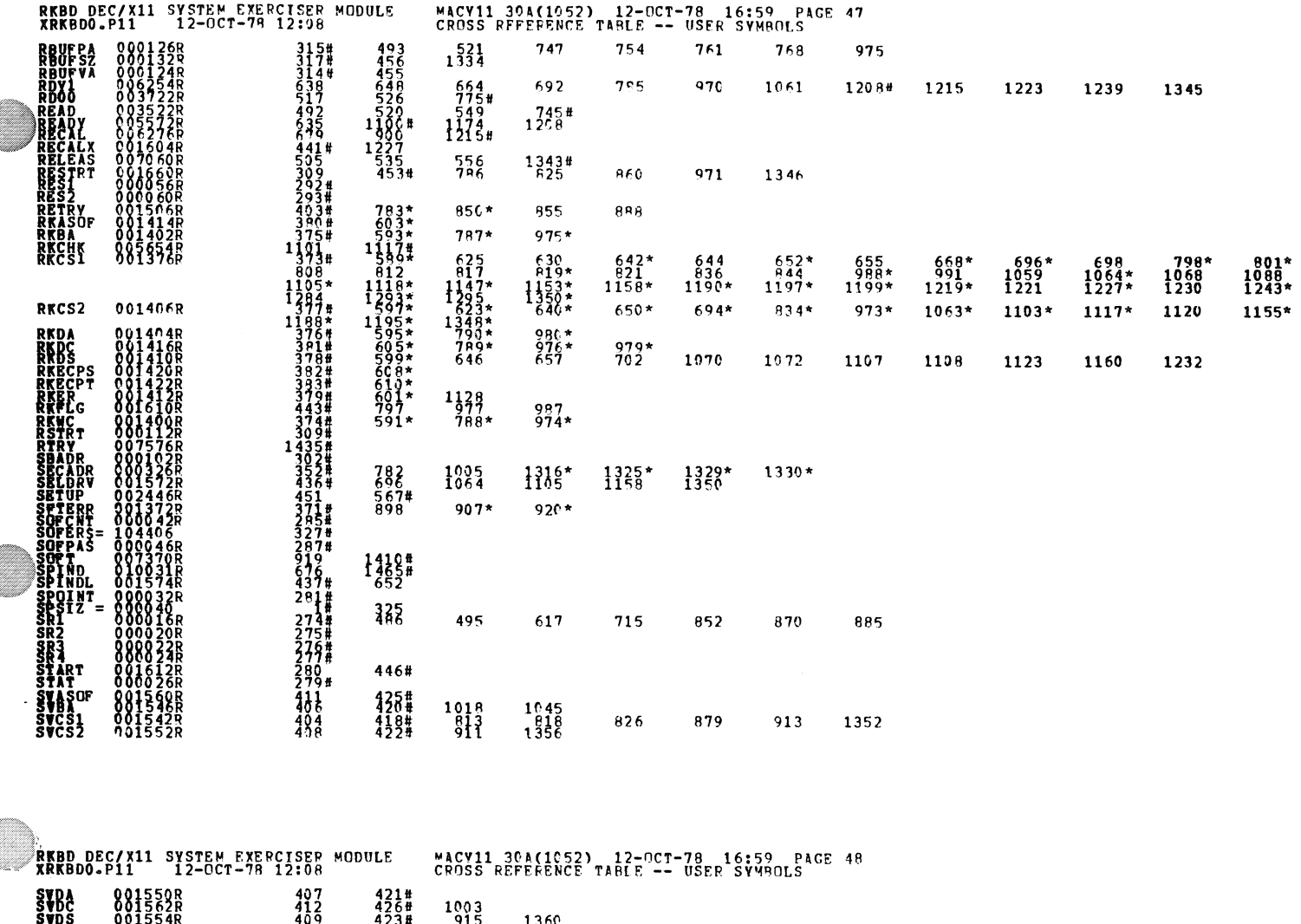

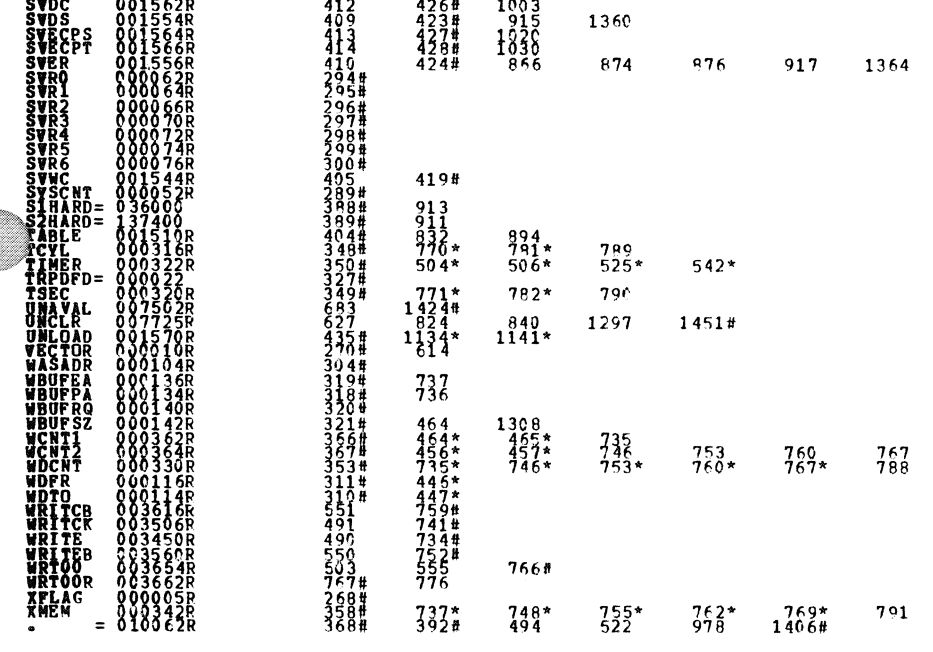

. ABS. 890000  $83$ 

.<br>No

**ERRORS DETECTED: 0<br>DEFAULT GLOBALS GENERATED: 0<br>RRKBDO (XRKBDO/SOL/CRF:SYM=0DXCOM, XRKBDO)<br>RUN-TIME: 2 3 .SECONDS** 

**RKBD DEC/X11 SYSTEM EXEPCISEP MODULF<br>XRKBDO.P11 12-OCT-78 12:08** RUN-TIME RATIO: 26/6=3.7<br>CORE USED: 7K (13 PAGES)

MACV11 30A(1052) 12-OCT-78 16:59 PAGE 49<br>CROSS REFERENCE TABLE -- USER SYMBOLS